## МІНІСТЕРСТВО ОСВІТИ І НАУКИ УКРАЇНИ СУМСЬКИЙ ДЕРЖАВНИЙ УНІВЕРСИТЕТ

Факультет електроніки та інформаційних технологій Кафедра прикладної математики та моделювання складних систем

«До захисту допущено»

Завідувач кафедри

(підпис)

Ігор КОПЛИК

(Ім'я ПРІЗВИЩЕ)

2024 р.

# **КВАЛІФІКАЦІЙНА РОБОТА на здобуття освітнього ступеня «бакалавр»**

зі спеціальності 113 «Прикладна математика»,

освітньо-професійної програми

«Наука про дані та моделювання складних систем»

на тему: «Порівняння сучасних функцій активації у нейронних мережах»

Здобувача групи <u>ПМ-01</u> (шифр групи) Литвиненка Івана Далійовича (прізвище, ім'я, по батькові)

Кваліфікаційна робота містить результати власних досліджень. Використання ідей, результатів і текстів інших авторів мають посилання на відповідне джерело.

(підпис)

Іван ЛИТВИНЕНКО

(Ім'я та ПРІЗВИЩЕ здобувача)

Керівник доцент, кандидат фіз-мат. наук Аліна ДВОРНИЧЕНКО

(посада, науковий ступінь, вчене звання, Ім'я та ПРІЗВИЩЕ) (підпис)

# **СУМСЬКИЙ ДЕРЖАВНИЙ УНІВЕРСИТЕТ**

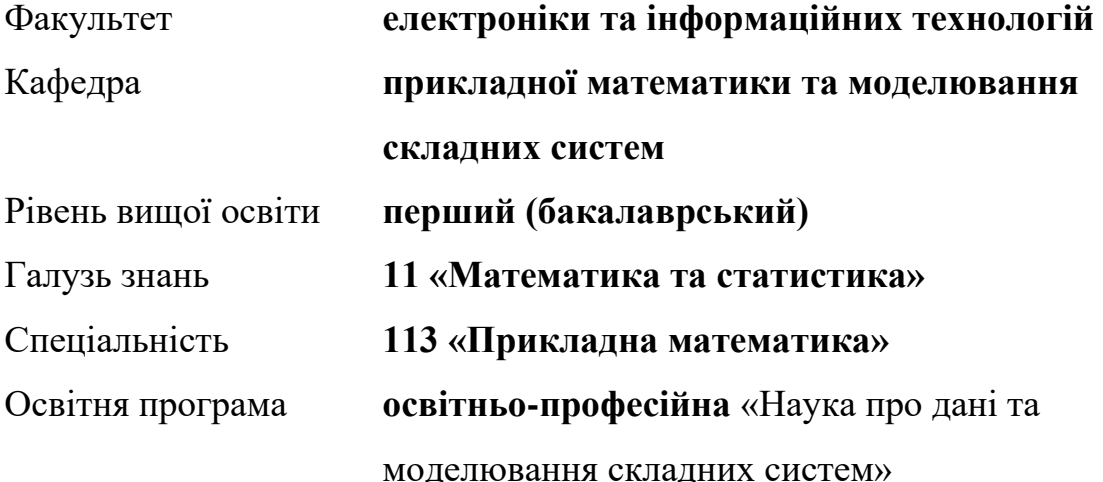

ЗАТВЕРДЖУЮ

Завідувач кафедри ПМтаМСС

Ігор КОПЛИК \_\_\_\_\_\_\_\_\_\_\_\_

« $\qquad \qquad$   $\qquad \qquad$  2024 p.

## **ІНДИВІДУАЛЬНЕ ЗАВДАННЯ**

## **НА КВАЛІФІКАЦІЙНУ РОБОТУ ЗДОБУВАЧЕВІ ВИЩОЇ ОСВІТИ**

Литвиненку Івану Далійовичу

1. Тема роботи: Порівняння сучасних функцій активації у нейронних мережах.

Керівник роботи Дворниченко Аліна Василівна, доцент, кандидат фіз. мат.наук, затверджено наказом по факультету ЕлІТ від «05» квітня 2024 р. № 0349-VI

- 2. Термін подання роботи здобувачем «4» червня 2024 р.
- 3. Вихідні дані по роботі: Монографії, ресурси інтернету, наукові статті, періодичні видання з теми дослідження; датасети MNIST та CIFAR-10.
- 4. Зміст розрахунково-пояснювальної записки (перелік питань, для розроблення): Робота з літературою, вибір даних та форми експериментів, прототипування експериментів.
- 5. Перелік графічного матеріалу: Графіки функцій активації, варіації експериментів, результати експериментів.
- 6. Консультанти проєкту (роботи) із зазначенням розділів проєкту, що їх стосується

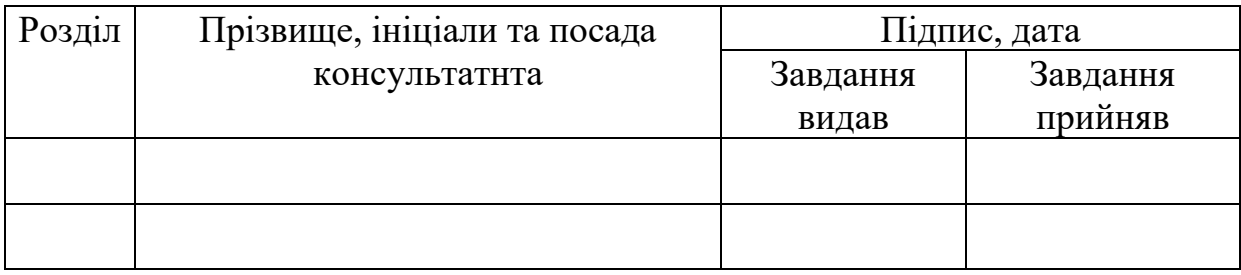

7. Дата видачі завдання «09» квітня 2024р.

# **КАЛЕНДАРНИЙ ПЛАН**

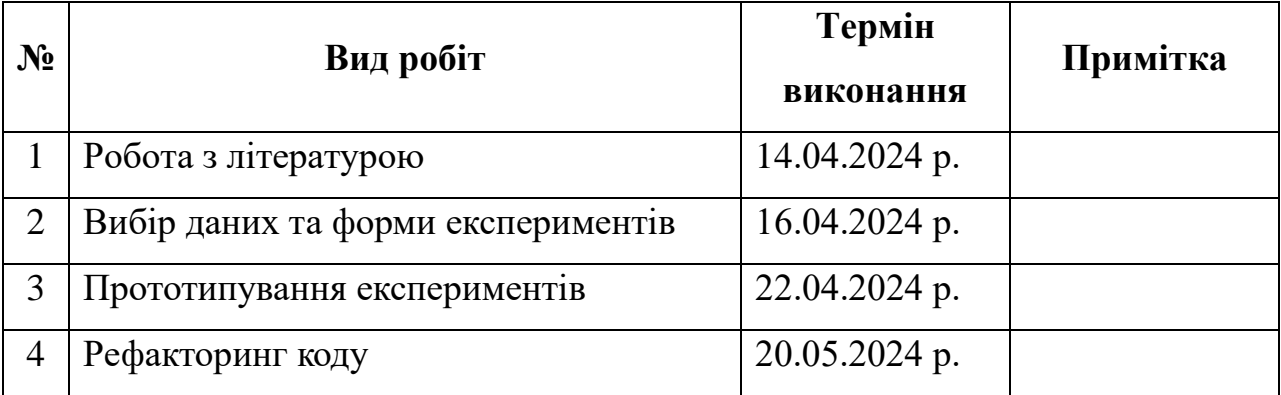

Здобувач вищої освіти литвиненко І.Д.

Керівник роботи Дворниченко А.В.

#### **РЕФЕРАТ**

<span id="page-3-0"></span>**Кваліфікаційна робота:** 94 сторінки, 25 рисунків, 14 формул, 6 таблиць, 5 джерел.

**Мета роботи:** проведення комп'ютерних експериментів для порівняння сучасних функцій активації у нейронних мережах.

**Об'єкт дослідження:** властивості функцій активації, що є важливими при навчанні та експлуатації нейронних мереж.

**Предмет дослідження:** вплив вибору функцій активації на швидкість збіжності навчання та точність прогнозів нейронної мережі.

**Методи дослідження:** літературний аналіз, проектування та прототипування, комп'ютерний експеримент.

**Ключові слова:** НЕЙРОННА МЕРЕЖА, ФУНКЦІЯ АКТИВАЦІЇ, RECTIFIED LINEAR UNIT, EXPONENTIAL LINEAR UNIT, GAUSSIAN ERROR LINEAR UNIT, SMOOTH LOGARITHMIC UNIT, КОМП'ЮТЕРНИЙ ЕКСПЕРИМЕНТ, АПРОКСИМАЦІЯ ФУНКЦІЙ, КЛАСИФІКАЦІЯ ЗОБРАЖЕНЬ.

## **3MICT**

<span id="page-4-0"></span>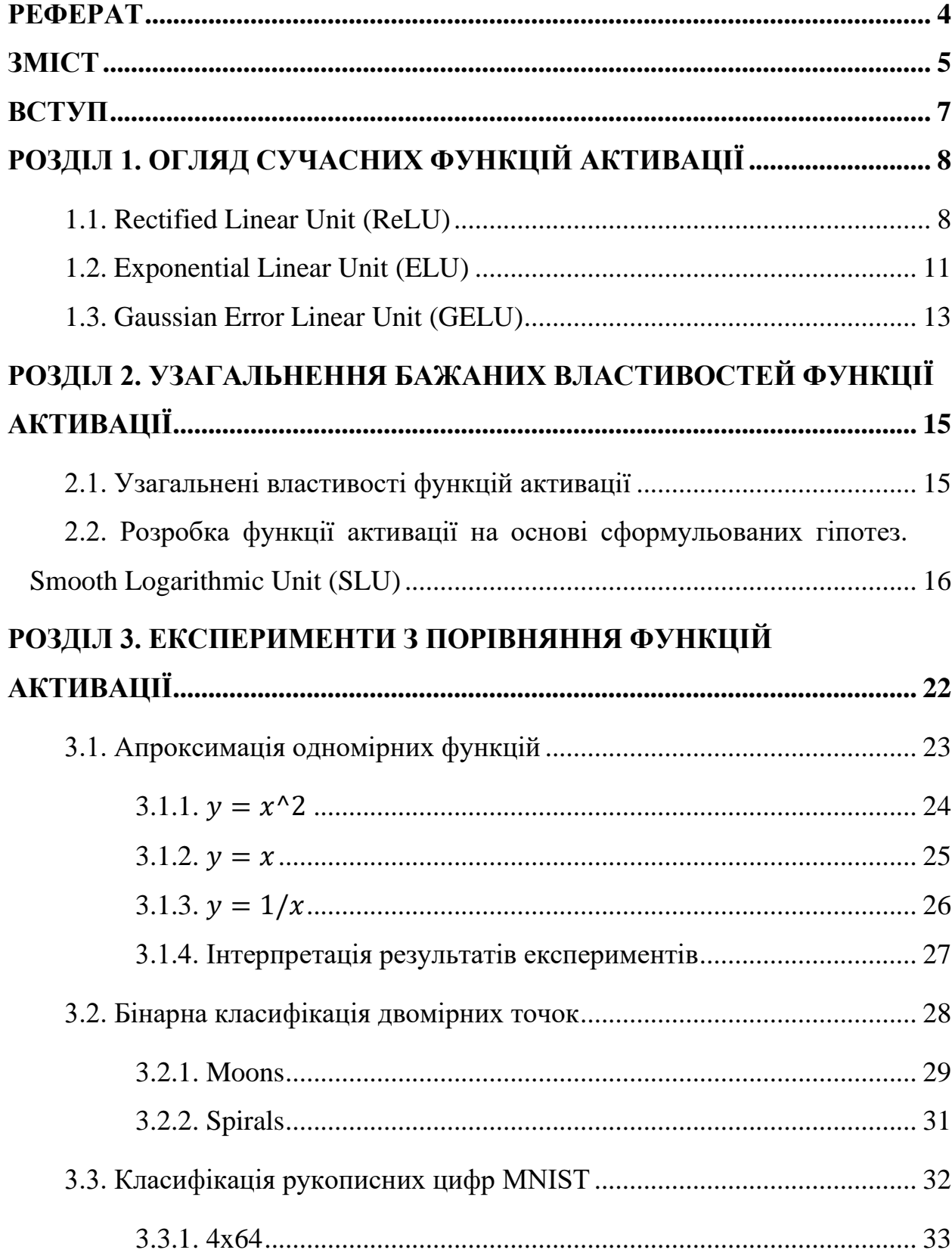

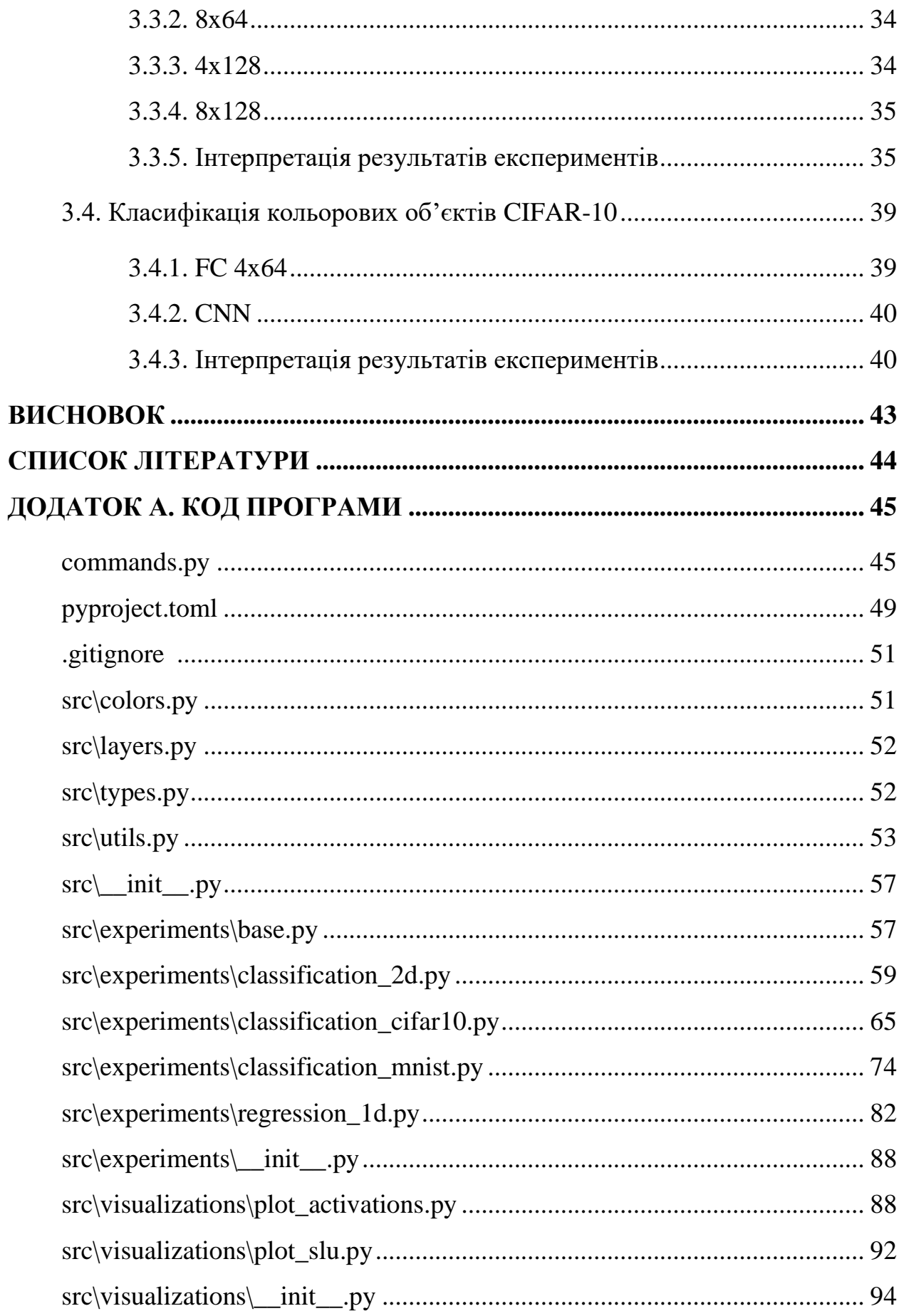

#### <span id="page-6-0"></span>**ВСТУП**

Нейронні мережі стали потужним інструментом у різних сферах, революціонізуючи галузі від фінансів і до охорони здоров'я. Оскільки нейронні мережі стають все більш важливими для вирішення складних проблем, пошук методів отримання кращих показників набуває першочергового значення. Одним з аспектів проектування нейронних мереж є вибір функцій активації, які відіграють важливу роль у визначенні здатності мережі до навчання та узагальнення даних.

Пошук кращих функцій активації зумовлений прагненням підвищити швидкодію мереж, ефективність та здатність мереж до узагальнення. Краща функція активації може суттєво вплинути на здатність мережі вивчати складні закономірності, зменшити швидкість навчання і підвищити точність прогнозування.

Підібрати єдину функцію активації для всіх ситуацій неможливо. Одні функції обчислювально дорожчі за інші, що особливо помітно у достатньо масштабних нейронних мережах, і що стає критичним у небезпечних сферах, де секундна затримка може коштувати комусь життя. У випадках же, коли навчання мережі для поставлених цілей є дуже дорогим, пріоритетом у виборі архітектури, а отже і функції активації, може стати швидкість навчання з ціллю мінімізації витрат на оренду комп'ютерного обладнання. Не варто забувати і про точність прогнозування, яку в деяких ситуаціях ставлять понад усе.

Дана робота спрямована на огляд сучасних функцій активацій та порівняння їх характеристик у ряді експериментів. В ній також запропоновано власну функцію з огляду на деякі практичні міркування, а також на властивості відомих функцій, що вже гарно себе показали.

7

### **РОЗДІЛ 1. ОГЛЯД СУЧАСНИХ ФУНКЦІЙ АКТИВАЦІЇ**

<span id="page-7-0"></span>Функції активації відіграють вирішальну роль у штучних нейронних мережах, вносячи нелінійність у модель, що дозволяє їй вивчати складні закономірності та взаємозв'язки в даних. Наприклад, вихід повнозв'язного шару можна обчислити як:

$$
Y = f(XW + b),
$$
 (1)

де  $W$  – матриця ваг нейронів;  $b$  – вектор вільних членів;  $X$  – матриця, що була подана на вхід шару;  $f - \phi$ ункція активації.

Без функцій активації в нейронній мережі вона по суті перетворюється на лінійну регресійну модель. Вихід кожного шару стає лінійною комбінацією входів без будь-якої нелінійності. Як наслідок, виражальні можливості мережі будуть обмежені лінійними перетвореннями.

В останні роки було запропоновано кілька нових функцій активації для покращення продуктивності та ефективності моделей глибокого навчання. Далі будуть розглянуті деякі з найпопулярніших сучасних функцій активації, що використовуються в глибокому навчанні, обговорено їхні властивості, переваги та недоліки.

#### <span id="page-7-1"></span>**1.1. Rectified Linear Unit (ReLU)**

Функція була вперше запропонована для обмеженої машини Больцмана у 2010 році [1] та має наступний вигляд:

$$
ReLU(x) = max(0, x).
$$
 (2)

Дана функція прийшла на заміну сигмоїді (*sigmoid*) та вирішила проблему затухаючого градієнта (*vanishing gradient problem*), коли градієнт дуже швидко ставав настільки маленьким, що майже не доходив до перших шарів у глибоких нейронних мережах, через що перші шари фактично не навчались.

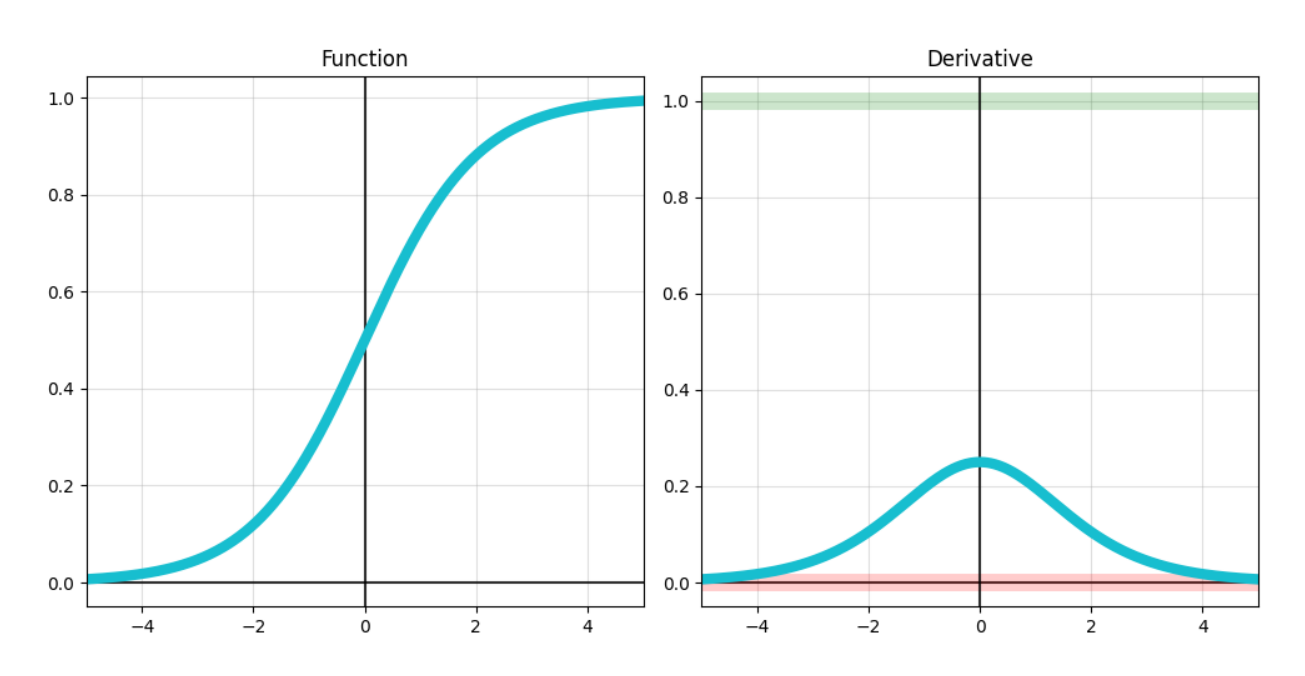

$$
\sigma(x) = \frac{1}{1 + e^{-x}}\tag{3}
$$

Рисунок 1. Графіки сигмоїди та її похідної.

Як можна побачити, похідна сигмоїди має найбільше значення 0.25. На практиці це означає, що при зворотньому розповсюдженні помилки кожен шар зменшує значення градієнта у 4 рази як мінімум, що і спричиняло проблему затухаючого градієнта.

Значення ReLU 0 при від'ємних значеннях аргумента дозволяє мережі користуватись властивістю розрідженості (*sparsity*) [2]. Серед її переваг розрізняють наступні:

- "Розплутування" інформації: малі коливання вхідних даних з меншою ймовірністю змістять багато ваг у мережі, якщо багато з них дорівнюють нулю.
- Ефективне представлення змінного розміру: зміна кількості активних нейронів дозволяє моделі контролювати ефективну розмірність представлення для заданих вхідних даних.
- Лінійна відокремлюваність: наявність багатьох нулів у високорозмірному представленні робить його більш легким для відокремлення за допомогою лінійних меж.
- "Розподілені, але розріджені": хоча розріджені представлення мають меншу "виразність", ніж щільні, розподіленість потенційно робить їх експоненціально кращими.

Ще однією перевагою ReLU є простота обчислення значення функції, а також її похідної. Дійсно, порівняти значення з нулем значно швидше, ніж порахувати сигмоїду. Як сигмоїда, так і її похідна вимагають розрахунку експоненти, що значно сповільнює обчислення.

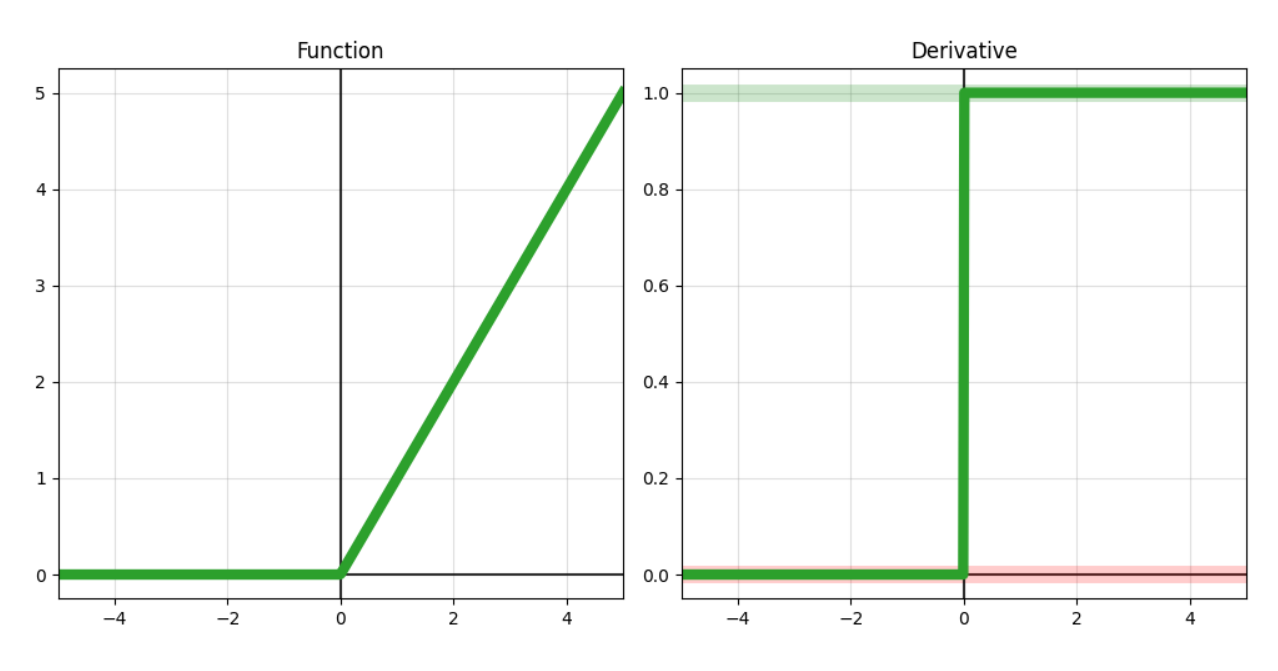

Рисунок 2. Графіки ReLU та її похідної.

На графіку похідної ReLU видно, що градієнт при переході через дану функцію або не зміниться, або стане нулем. З одного боку така властивість вирішує проблему затухаючого градієнта, а з іншого породжує проблему мертвих нейронів (*dead neurons*).

Проблема полягає в тому, що якщо раптом у процесі навчання в мережі складеться ситуація, при якій нейрон завжди буде видавати від'ємні значення, то після активації ці значення обертатимуться на нуль, а разом з ними і градієнт, що буде через цей нейрон проходити. У результаті нейрон перестане навчатися та зменшить швидкість навчання нейронів у шарах, що стоять за ним. В залежності від глибини мережі та способу ініціалізації нейронів стається, що велика частка нейронів "обнуляється" та ніяк не впливає на роботу моделі [3].

Також на графіку похідної ReLU можна побачити причину ще одного недоліку: функція не є гладкою. Дуже малі зміни значення x біля 0 призводять до різкої зміни похідної з 0 на 1. На практиці це відображається наступним чином: градієнт для одного і того ж нейрону між ітераціями може значно відрізнятись, що зменшує стабільність навчання.

Ще однією небажаною властивістю є те, що значення ReLU є невід'ємними і, отже, мають середню активацію, більшу за нуль. Даний ефект має назву *bias shift* та призводить до вповільнення навчання [4].

Не дивлячись на деякі недоліки, ReLU завдяки своїй простоті та ефективності найчастіше обирається в якості функції активації для прихованих шарів нейронних мереж.

#### <span id="page-10-0"></span>**1.2. Exponential Linear Unit (ELU)**

У 2015 році вийшла стаття "Fast and Accurate Deep Network Learning by Exponential Linear Units (ELUs)" [4], у якій було запропоновано активаційну функцію ELU. У роботі демонструвалось підвищення якості класифікації зображень, а також пришвидення навчання при використанні даної активації.

$$
ELU(x) = \begin{cases} x & x \ge 0 \\ \alpha(\exp(x) - 1) & x < 0 \end{cases}
$$
 (4)

За замовчуванням значення  $\alpha$  дорівнює 1. При такому значенні гіперпараметра функція є гладкою, що позитивно позначається на навчанні.

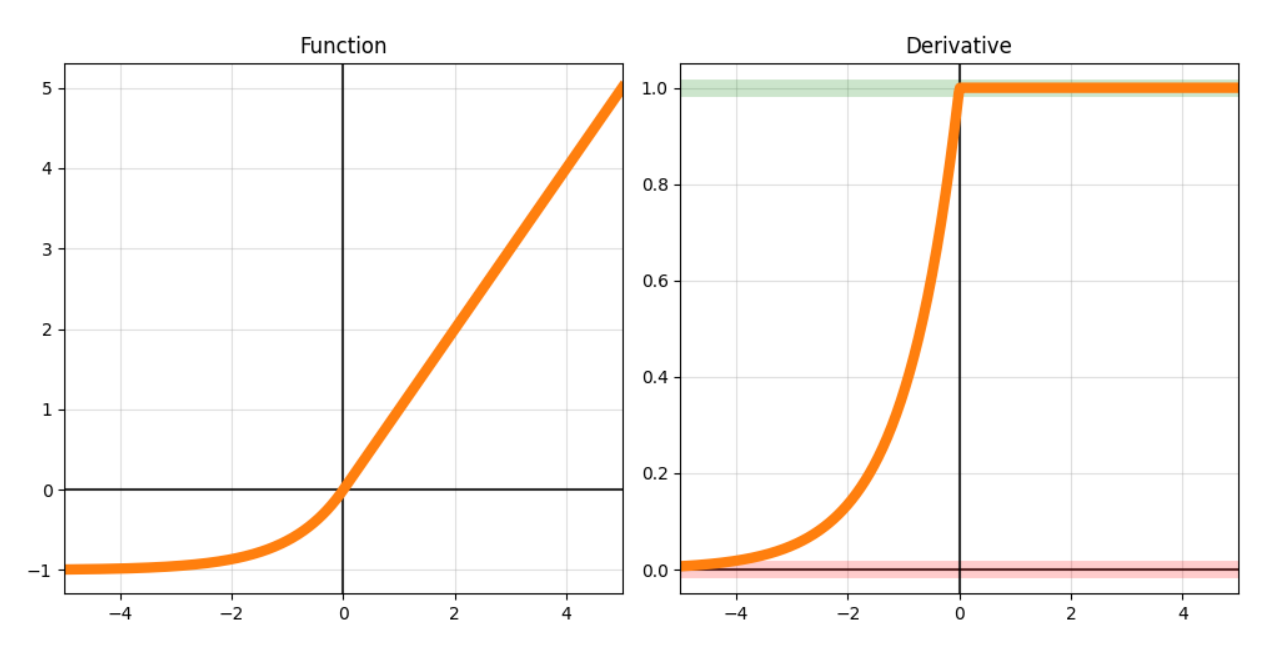

Рисунок 3. Графіки ELU та її похідної  $(\alpha = 1)$ .

На відміну від ReLU, ELU може приймати від'ємні значення, що дозволяє їй наближати середнє значення активації до нуля, подібно до пакетної нормалізації (*batch normalization*), але з меншою обчислювальною складністю. Зсув середнього до нуля прискорює навчання, наближаючи нормальний градієнт до природного градієнта через зменшення ефекту bias shift [4].

Незважаючи на нелінійність у своїй лівій частині, ELU все ще забезпечує шумостійкий стан деактивації. ELU досягає майже фіксованого від'ємного значення при менших входах і тим самим зменшує варіацію та інформацію, що поширюється вперед.

З іншого боку, ELU втрачає властивість sparse activation. Також як сама функція, так і її похідна має експоненціонування у своєму складі, що робить її обчислення та навчання з нею повільнішими. І хоча загальна швидкість збіжності навчання компенсує уповільнення кожної окремої ітерації навчання (ітерація займає більше часу, проте навчання потребує менше ітерацій), повільність обчислення нікуди не дівається. Це може бути критичним для задач, де складність завдання вимагає використовувати глибоку мережу, а його характер потребує видавати результат дуже швидко (такими задачами можуть бути, наприклад, керування авто або детекція небезпечних ситуацій на виробництві). У подібних випадках використання ReLU є набагато доцільнішим.

### <span id="page-12-0"></span>**1.3. Gaussian Error Linear Unit (GELU)**

У 2016 році вийшла стаття "Gaussian Error Linear Units (GELUs)" [5], яка запропонувала ще одну функцію активації з зовсім інших міркувань: GELU. Ідея полягала в тому, що входи нейронів мають тенденцію до нормального розподілу, особливо при використанні проміжної нормалізації. Було отримано гладку функцію з неперервною похідною, яка використовувала даний факт:

$$
GELU(x) = x\Phi(x), \quad \Phi(x) = P(x \le X), \quad X \sim \mathcal{N}(0,1) \tag{5}
$$

За даною формулою ми масштабуємо значення  $x$  у стільки разів, наскільки воно більше за інші вхідні дані. Через це для достатньо малих та великих значень функція веде себе як ReLU, що надає їй деякі корисні властивості останньої, наприклад властивість розрідженості.

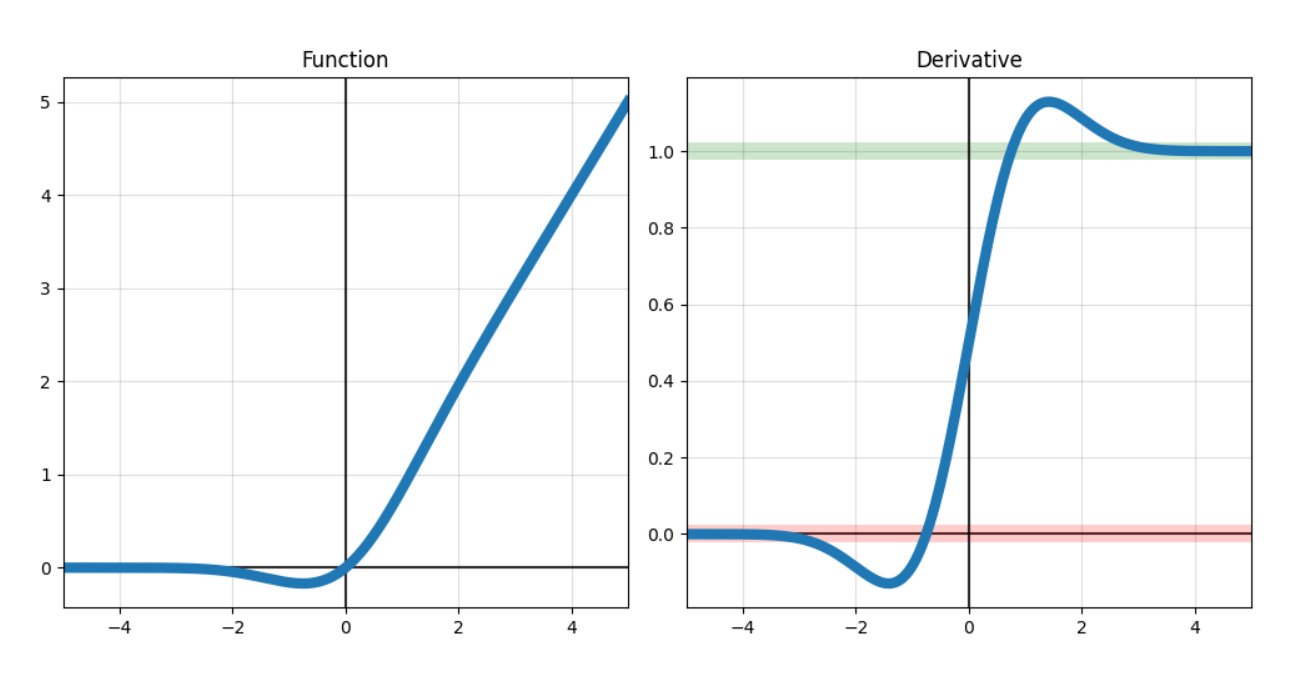

Рисунок 4. Графіки GELU та її похідної  $(\mu = 0, \sigma = 1)$ .

GELU неопукла, немонотонна, не є лінійною в додатній області і має кривизну в усіх точках. Натомість ReLU та ELU, які є опуклими та монотонними активаціями, є лінійними в додатній області і, таким чином, можуть не мати кривизни. Автори оригінальної роботи наголошують, що підвищена кривизна і немонотонність може дозволити GELU апроксимувати складні функції легше, ніж ReLU або ELU.

У роботі автори порівняли ефективність ReLU, ELU та GELU на багатьох типах завдань та прийшли до висновку, що GELU стабільно випереджає за точністю ELU та ReLU, що робить її гідною альтернативою при виборі функції активації.

# <span id="page-14-0"></span>**РОЗДІЛ 2. УЗАГАЛЬНЕННЯ БАЖАНИХ ВЛАСТИВОСТЕЙ ФУНКЦІЇ АКТИВАЦІЇ**

## <span id="page-14-1"></span>**2.1. Узагальнені властивості функцій активації**

Усі з перелічених функцій мають деякі спільні властивості.

По-перше, для досить великих додатніх значень аргументу всі функції поводяться як лінійні. Це можна формалізувати як:

$$
\lim_{x \to +\infty} \frac{\partial f(x)}{\partial x} = 1.
$$
 (6)

По-друге, для досить великих від'ємних значень аргументу всі функції поводяться як константні. Це можна формалізувати як:

$$
\lim_{x \to -\infty} \frac{\partial f(x)}{\partial x} = 0. \tag{7}
$$

Також бажано, щоб функція була гладкою. Приклад ELU показує, що така властивість може дещо стабілізувати процес навчання. Достатньо буде виконання наступної умови:

$$
\forall x_0 \in \mathbb{R}: \lim_{x \to x_0 - 0} \frac{\partial f(x)}{\partial x} = \lim_{x \to x_0 + 0} \frac{\partial f(x)}{\partial x} = \frac{\partial f(x_0)}{\partial x}.
$$
 (8)

Ще одну бажану властивість можна отримати з практичних міркувань.

Якщо уявно розділити нейромережу на останній шар і всі шари, що йшли перед ним, вийде feature extractor і деяка проста модель, що приймає на вхід більш інформативні подання вихідних даних.

З інтуїтивної точки зору, природно буде припустити, що в деяких випадках ми б не хотіли, щоб різні значення якоїсь властивості ставилися у відповідність одному проміжному поданню, як це відбувається, наприклад, у ReLU, де половина всіх можливих значень аргументу відображаються в 0.

З іншого боку, позбавлятися такої можливості теж би не хотілося: відомо, що всі перераховані вище функції активації вже її мають і на сьогоднішній день є стандартом.

Це приводить нас до думки, що непогано було б мати функцію, яка в різних ситуаціях може бути або не бути бієктивною. Також хотілося б, щоб модель сама в процесі навчання визначала, чи потрібна їй ця властивість: і справді, вручну визначати для кожного шару, які проміжні представлення даних мають бути рівнопотужними, непрактично навіть для невеликих моделей, не кажучи вже про індустріальні масштаби.

Із попередньо перерахованих властивостей стає зрозумілим, що бієктивною функція може бути лише коли вона є зростаючою: принаймні на тому проміжку, де буде розташована переважна більшість значень аргументу. Ми не очікуємо, що проміжні представлення даних у мережі будуть обчислюватися сотнями чи тисячами: навпаки, така поведінка сигналізує про потребу в нормалізації даних, значного зменшення кроку навчання або вказує на інші проблеми з мережею. Орієнтуватися на подібні ситуації буде неправильно, тому ми не накладатимемо обмеження на монотонність у повному сенсі слова.

## <span id="page-15-0"></span>**2.2. Розробка функції активації на основі сформульованих гіпотез. Smooth Logarithmic Unit (SLU)**

Методом перебору функцій, що задовольняли би перерахованим умовам, було отримано формулу Smooth Logarithmic Unit (SLU).

$$
SLU(x) = \begin{cases} x + k \ln^2(x+1) & x \ge 0 \\ k \ln^2(-x+1) - \ln(-x+1) & x < 0 \end{cases}
$$
(9)

Формулу можна перетворити для зручності.

$$
A = \ln(1+|x|) \qquad B = kA^2 \qquad \text{SLU}(x) = \begin{cases} x+B & x \ge 0 \\ B-A & x < 0 \end{cases}
$$

16

## Похідна SLU виглядає наступним чином:

$$
\frac{\partial}{\partial x} SLU(x) = \begin{cases} 1 + \frac{2k \ln(x+1)}{x+1} & x \ge 0 \\ \frac{1 - 2k \ln(-x+1)}{-x+1} & x < 0 \end{cases}
$$
(10)

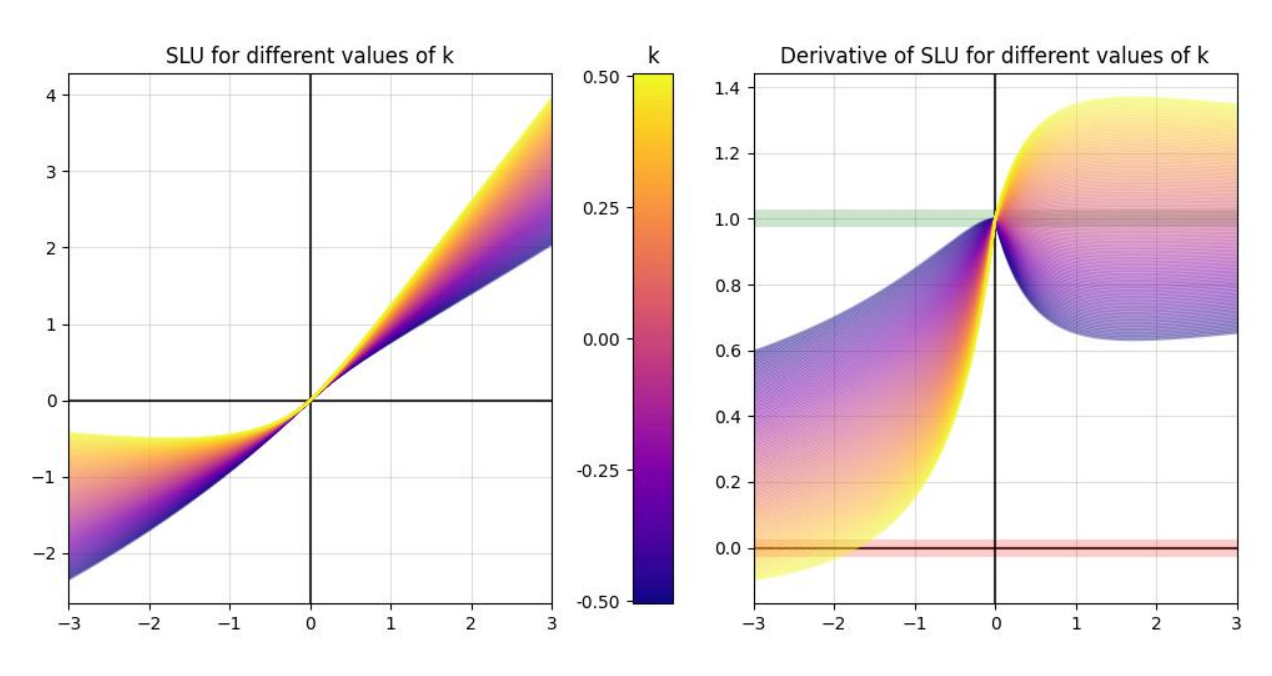

Рисунок 5. Графіки SLU та її похідної на проміжку [−3; 3]

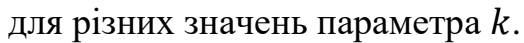

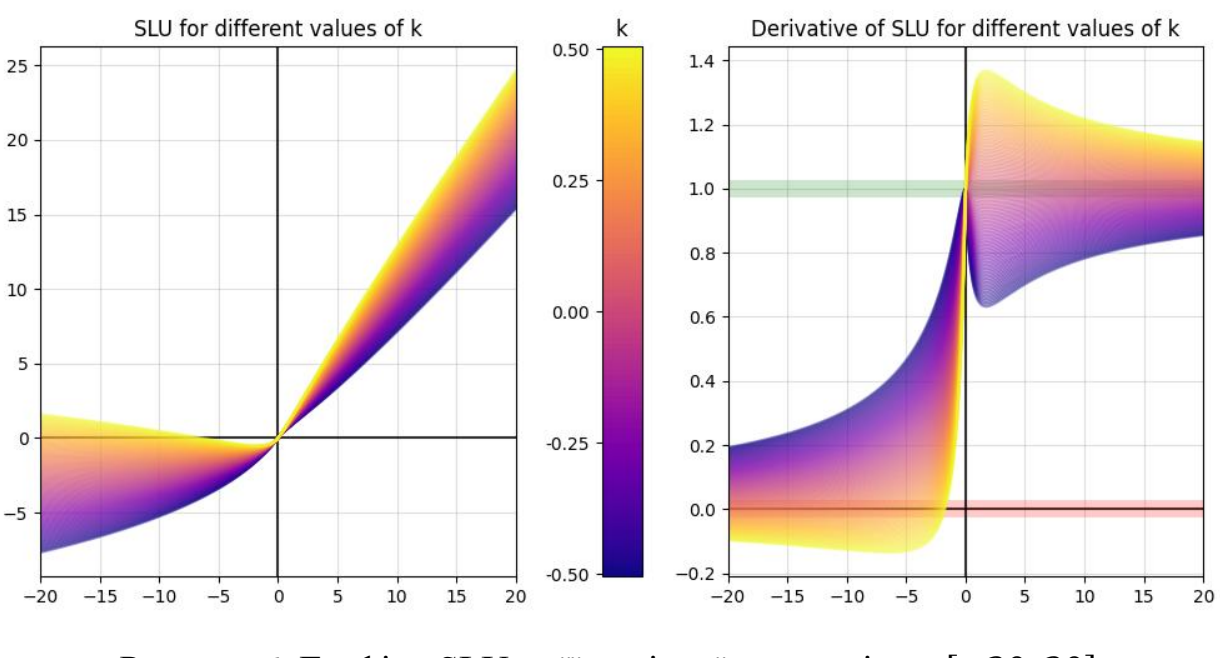

Рисунок 6. Графіки SLU та її похідної на проміжку [−20; 20] для різних значень параметра  $k$ .

Продемонструємо виконання поставлених вище умов:

1. Лінійність для досить великих додатніх значень аргументу

$$
\lim_{x \to +\infty} \frac{\partial f(x)}{\partial x} = 1
$$
  

$$
\lim_{x \to +\infty} \left( 1 + \frac{2k \ln(x+1)}{x+1} \right) = 1 + 2k \lim_{x \to +\infty} \frac{\ln(x+1)}{x+1} = 1
$$

2. Константність для досить великих від'ємних значень аргументу

$$
\lim_{x \to -\infty} \frac{\partial f(x)}{\partial x} = 0
$$
  

$$
\lim_{x \to -\infty} \left( \frac{1 - 2k \ln(-x + 1)}{-x + 1} \right) = \lim_{x \to -\infty} \frac{1}{-x + 1} - 2k \lim_{x \to -\infty} \frac{\ln(-x + 1)}{-x + 1}
$$
  
= 0

3. Гладкість

$$
\forall x_0 \in \mathbb{R}: \lim_{x \to x_0 - 0} \frac{\partial f(x)}{\partial x} = \lim_{x \to x_0 + 0} \frac{\partial f(x)}{\partial x} = \frac{\partial f(x_0)}{\partial x}
$$

SLU складена з двох функцій, що є гладкими на заданих проміжках. Перевірити лишається лише точку, де ці функції поєднуються:

$$
\lim_{x \to -0} \frac{\partial f(x)}{\partial x} = \lim_{x \to +0} \frac{\partial f(x)}{\partial x} = f(0)
$$

$$
\lim_{x \to -0} \frac{\partial f(x)}{\partial x} = \lim_{x \to -0} \left( \frac{1 - 2k \ln(-x + 1)}{-x + 1} \right) = 1
$$

$$
\lim_{x \to +0} \frac{\partial f(x)}{\partial x} = \lim_{x \to +0} \left( 1 + \frac{2k \ln(x + 1)}{x + 1} \right) = 1
$$

4. Опціональна бієктивність для більшості значень аргументу

$$
\frac{\partial}{\partial x} SLU > 0
$$

1)  $x \ge 0$  $\partial$  $\frac{1}{\partial x}$ SLU<sub>+</sub> = 1 +  $2k \ln (x + 1)$  $x + 1$  $> 0$  $k >$  $x + 1$  $2 \ln(x + 1)$ 

$$
\max_{x \in \mathbb{R}_+} \left( -\frac{x+1}{2\ln(x+1)} \right) = -\frac{e}{2}
$$
  
\n
$$
k > -\frac{e}{2} \approx -1.359
$$
  
\n2)  $x < 0$   
\n
$$
\frac{\partial}{\partial x} SLU_{-} = \frac{1 - 2k\ln(-x+1)}{-x+1} > 0
$$
  
\n
$$
k < \frac{1}{2\ln(-x+1)}
$$
  
\n
$$
\min_{x \in \mathbb{R}_-} \left( \frac{1}{2\ln(-x+1)} \right) \to 0
$$
  
\n
$$
k \le 0
$$

Похідна дорівнює нулю лише в одній точці, можемо включити  $-e/2$ . Таким чином, функція бієктивна при  $k \in [-e/2; 0]$ .

Варто зазначити, що верхня межа  $k$  дорівнює нулю, лише якщо ми хочемо накладати обмеження на всі від'ємні значення  $x$ , що не завжди відповідає дійсності. Як було вказано вище, достатньо буде зробити функцію бієктивною там, де ми очікуємо отримувати всі значення аргументу. Максимальне значення  $k$  по  $x$  та мінімальне значення  $x$  по  $k$  можна знайти за наступними формулами:

$$
k_{max}(x_{min}) = \frac{1}{2\ln(-x_{min} + 1)};
$$
\n(11)

$$
x_{min}(k_{max}) = -\exp\frac{1}{2k_{max}} + 1.
$$
 (12)

Наприклад, при  $x_{min} = -3$  отримаємо  $k_{max} = 0.361$ .

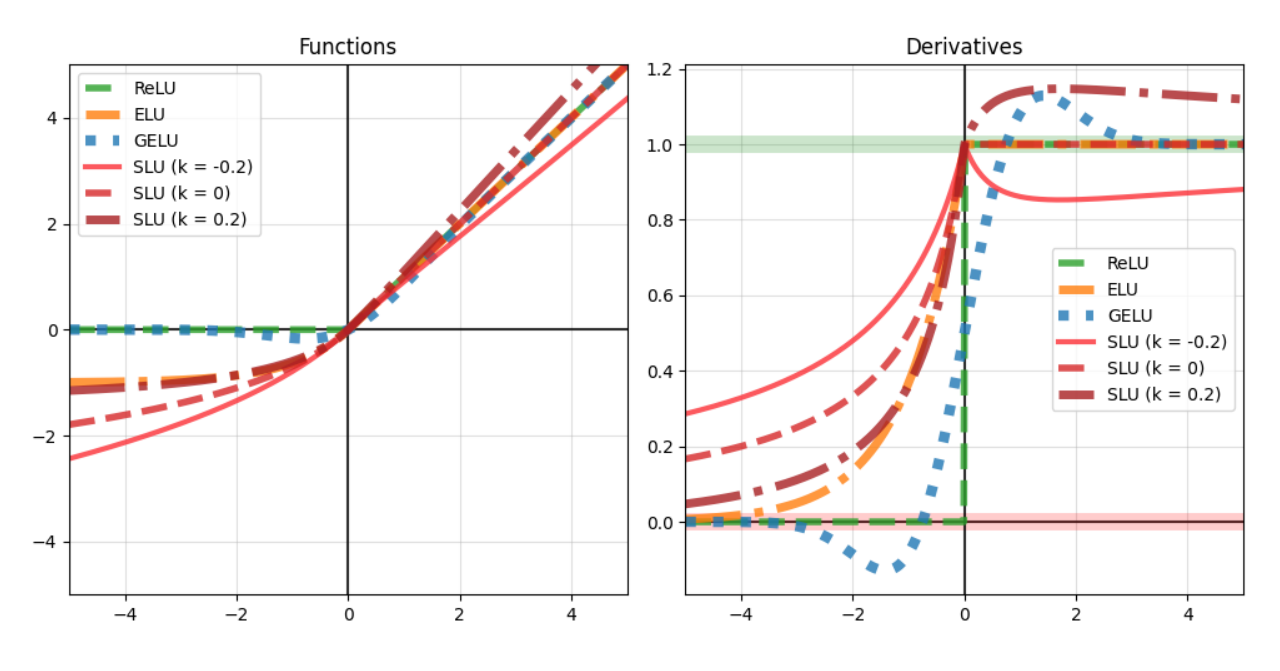

Рисунок 7. Візуальне порівняння розглянутих на даний момент функцій активації.

Звернемо увагу на те, що візуально графіки ELU та SLU доволі схожі. Щоб це пояснити, розкладемо обидві функції в ряд Тейлора (для простоти візьмемо  $k = 0$  та  $\alpha = 1$ ):

$$
ELU_{\alpha=1}(x) = \begin{cases} x & x \ge 0 \\ exp(x) - 1 & x < 0 \end{cases}
$$
  

$$
SLU_{k=0}(x) = \begin{cases} x & x \ge 0 \\ -\ln(-x + 1) & x < 0 \end{cases}
$$
  

$$
exp(x) - 1 \approx x + \frac{x^2}{2!} + \frac{x^3}{3!}
$$
  

$$
-\ln(-x + 1) \approx x + \frac{x^2}{2} + \frac{x^3}{3}
$$

Таким чином, різниця між значеннями функцій становить  $x^3/6$  для від'ємних значень аргумента та 0 для додатних. Робимо виснокок, що SLU за необхідністю може повторювати поведінку ELU для достатньо малих значень аргумента.

Знайдемо  $k$ , при якому відстань між ELU та SLU буде мінімальною. Вимірювати будемо у межах ±3σ для стандартного нормального розподілу (на відрізку  $x \in [-3, 3]$ ).

Відстань обчислюватимемо за формулою:

$$
D = \sqrt{\int_{a}^{b} (f(x) - g(x))^{2} dx}
$$
 (13)

При  $k = 0.051$  маємо  $D_{min} = 0.105$ .

## <span id="page-21-0"></span>**РОЗДІЛ 3. ЕКСПЕРИМЕНТИ З ПОРІВНЯННЯ ФУНКЦІЙ АКТИВАЦІЇ**

Було проведено ряд експериментів, що порівнюють роботу однакових нейронних мереж на декількох завданнях, де різниця у мережах для кожного окремо взятого завдання полягає у тому, які функції активації було використано у проміжних шарах. Перші дві групи експериментів порівнюють ReLU з запропонованою функцією активації SLU у двох конфігураціях: зі спільним параметром (1 параметр на шар, далі позначено *shared*) та з індивідуальними параметрами (1 параметр на нейрон, далі позначено *individual*). Далі порівнюється по 5 мереж: мережа з ReLU у якості контролю, більш "продвинені" ELU та GELU, а також зазначені вище SLU (shared) та SLU (individual).

Перші два розділи присвячені роботі з простими синтетичними даними та спрямовані на те, щоб проілюструвати на простих завданнях різницю у підходах двох функцій активації та дати інтуїтивне розуміння того, що відбувається у більш складних прикладах.

Третій розділ містить набір експериментів з класифікації рукописних цифр на датасеті MNIST (сірі зображення 28x28 в 10 класах, 60 тис. для навчання та 10 тис. для тесту). Було проведено 4 експерименти з навчання повнозв'язних нейронних мереж, що відрізняються лише кількістю нейронів та шарів. Розділ спрямований на порівняння результатів із тими, що були отримані у [4] та [5], а також на демонстрацію того, який вплив має потужність (*capacity*) мережі на динаміку навчання при кожній з використаних функцій активації.

Усі експерименти можна відтворити за допомогою побудованого командного інтерфейсу. Усі графіки в роботі побудовані цією ж програмою. Параметри, що використовувались при проведенні експериментів, встановлені за замовчуванням. Наприклад, щоб відтворити один з пунктів

22

першого експерименту, достатньо запустити наступну команду: python commands.py regress 1d root.

Четвертий розділ містить два експерименти з класифікації кольорових зображень різних об'єктів (літаки, автомобілі, птахи, коти, олені, собаки, жаби, коні, кораблі та вантажівки) на датасеті CIFAR-10 (кольорові зображення 32x32 в 10 класах, 50 тис. для навчання та 10 тис. для тесту). Розділ спрямований на відтворення результатів, отриманих в експериментах з [5], а також на перевірку того, чи змінить вибір архітектури мережі (з повнозв'язної на згорткову) загальну картину, отриману в попередніх розділах. Ключові умови проведення оригінальних експериментів відтворені, архітектури мереж відповідають тим, що були використані у роботі.

При навчанні використовувався Adam (Adaptive Moment Estimation) – оптимізатор, який у своїй основі має градієнтний спуск. Adam є одним з найбільш ефективних алгоритмів оптимізації в навчанні нейронних мереж. Даний вибір також мотивовано тим, що автори роботи, де було запропоновано GELU [5], також використовували його в експериментах, а використання одного оптимізатора збільшує надійність результатів порівняння динамік навчання.

#### <span id="page-22-0"></span>**3.1. Апроксимація одномірних функцій**

Для ілюстрації переваг нелінійної функції активації над ReLU було проведено експеримент із розв'язанням задачі одновимірної регресії апроксимації одномірної функції на деякому проміжку. Було взято три повнозв'язні мережі з фіксованою кількістю шарів та нейронів (2 шари по 5 нейронів, а також вихідний шар з єдиним нейроном без активації). У першій мережі в якості функції активації бралась ReLU, у другій використовувалась SLU зі спільним параметром (1 параметр на шар, усього 2), у третій

використано SLU з індивідуальними параметрами (1 параметр на нейрон, тобто 10 параметрів).

У якості даних було обрано функції  $y = x^2$ ,  $y = \sqrt{x}$ ,  $y = 1/x$ . При навчанні до у було додано шум по формулі:

$$
y = y + 0.1 \cdot \varepsilon \cdot \text{noise.} \tag{14}
$$

Значення noise було обрано рівним 0.3.

<span id="page-23-0"></span>Нижче представлені результати апроксимації та динаміка навчання.

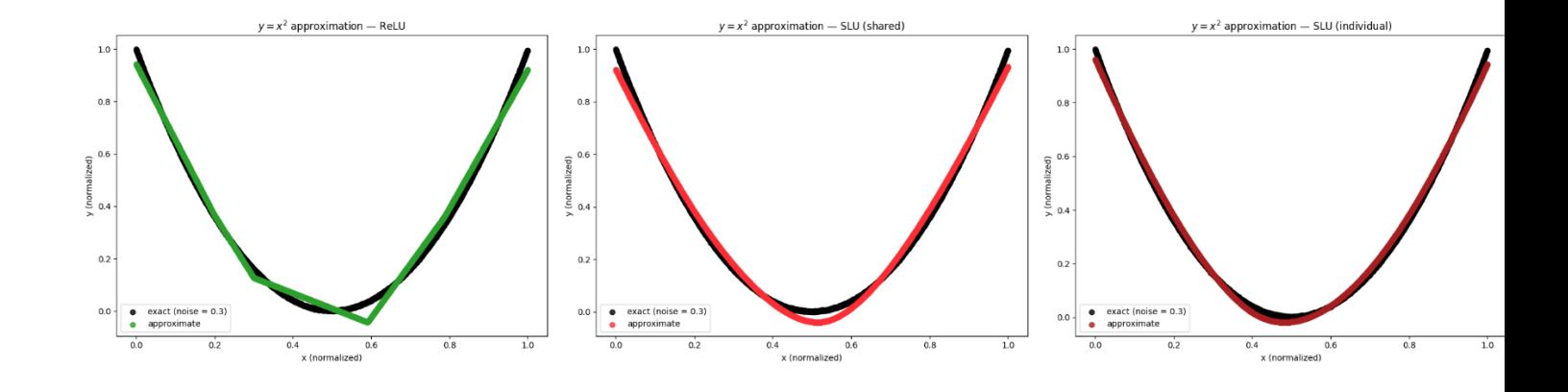

$$
3.1.1. y = x^2
$$

Рисунок 8. Візуальне порівняння апроксимацій.

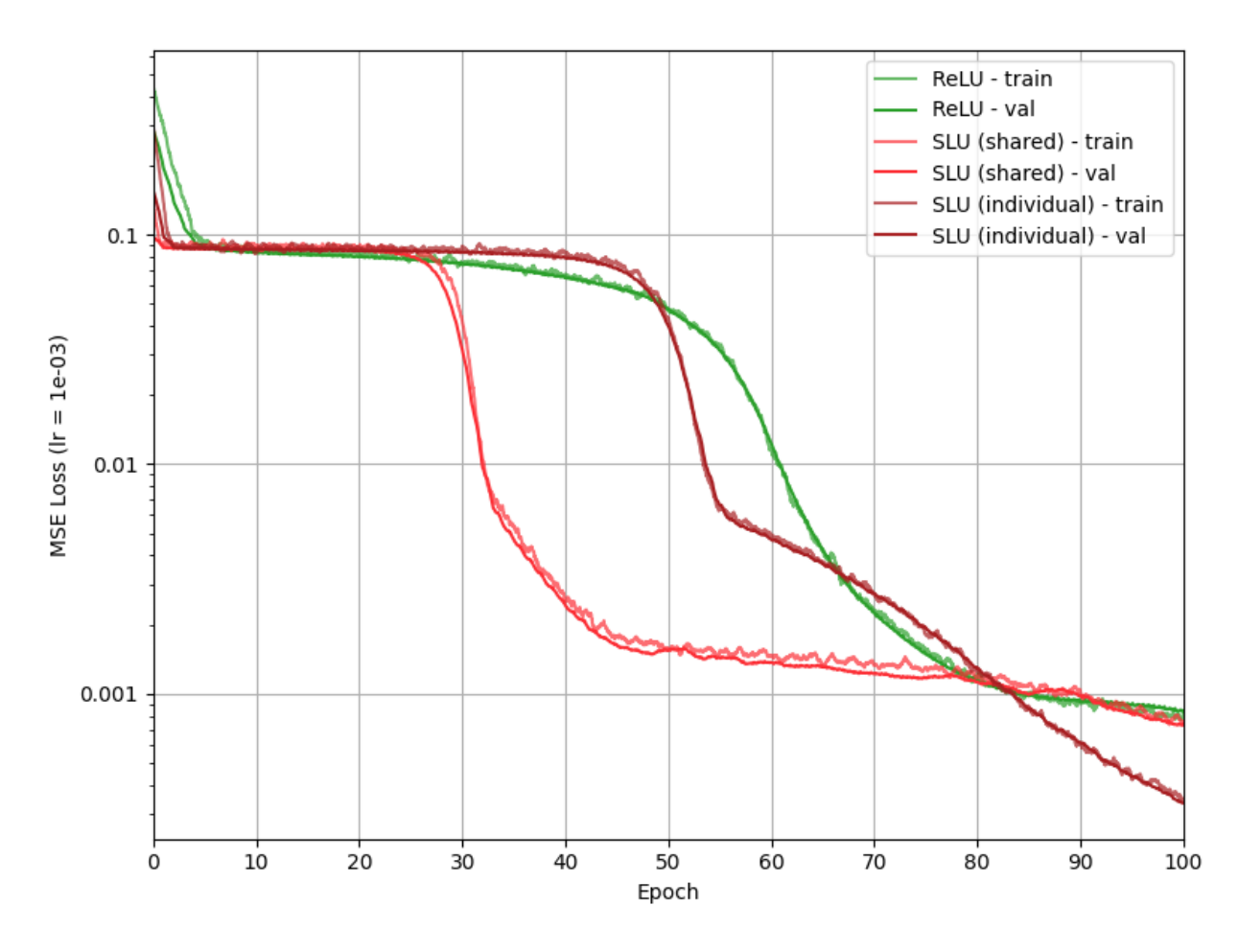

Рисунок 9. Порівняння динаміки навчання.

<span id="page-24-0"></span>**3.1.2.**  $y = \sqrt{x}$ 

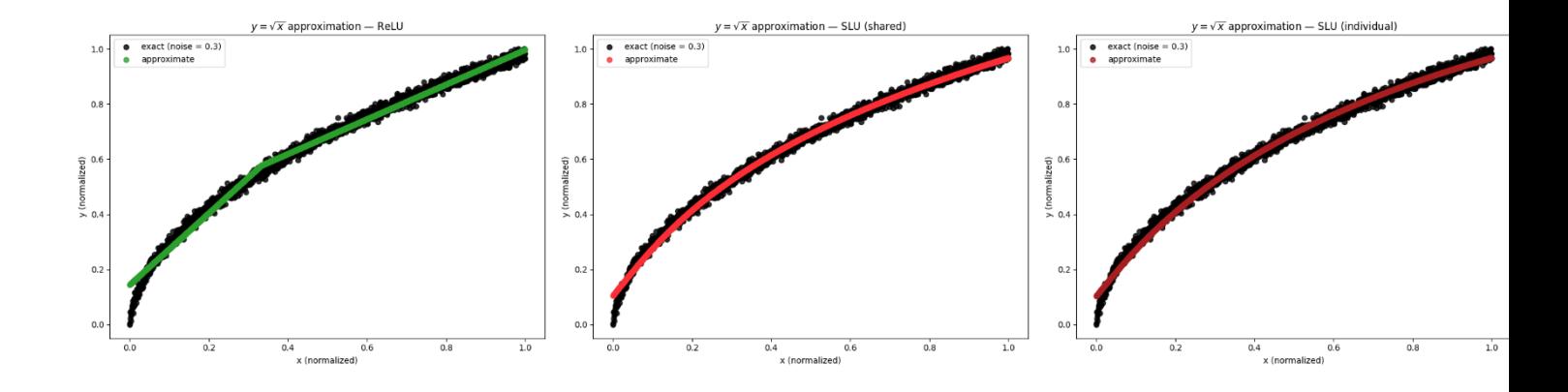

Рисунок 10. Візуальне порівняння апроксимацій.

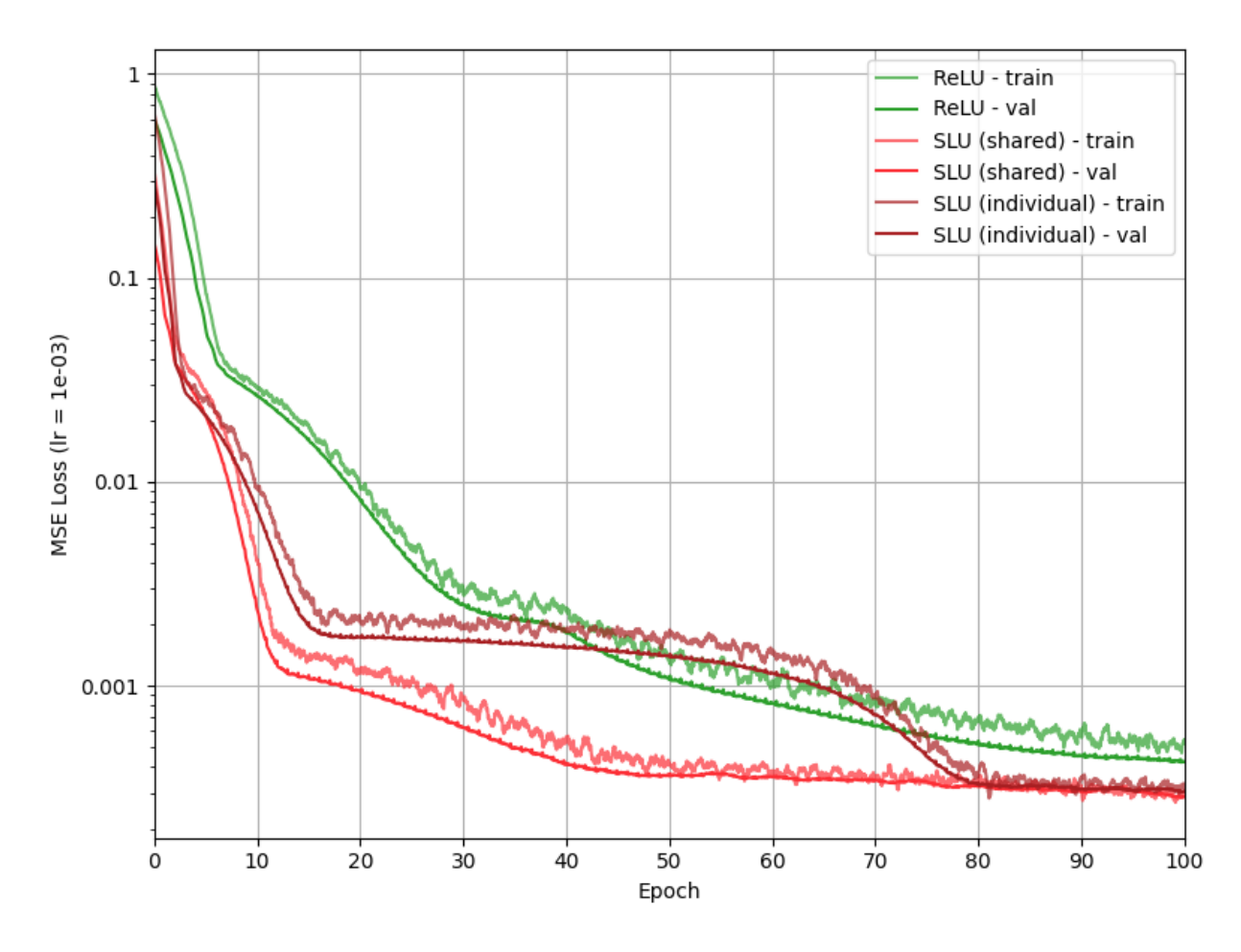

Рисунок 11. Порівняння динаміки навчання.

<span id="page-25-0"></span>**3.1.3.**  $y = 1/x$ 

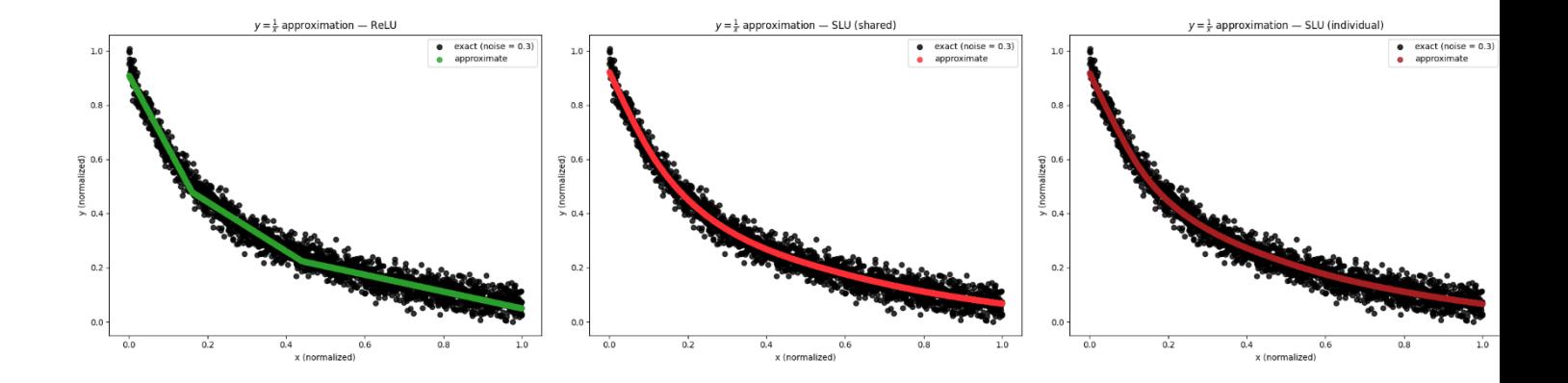

Рисунок 12. Візуальне порівняння апроксимацій.

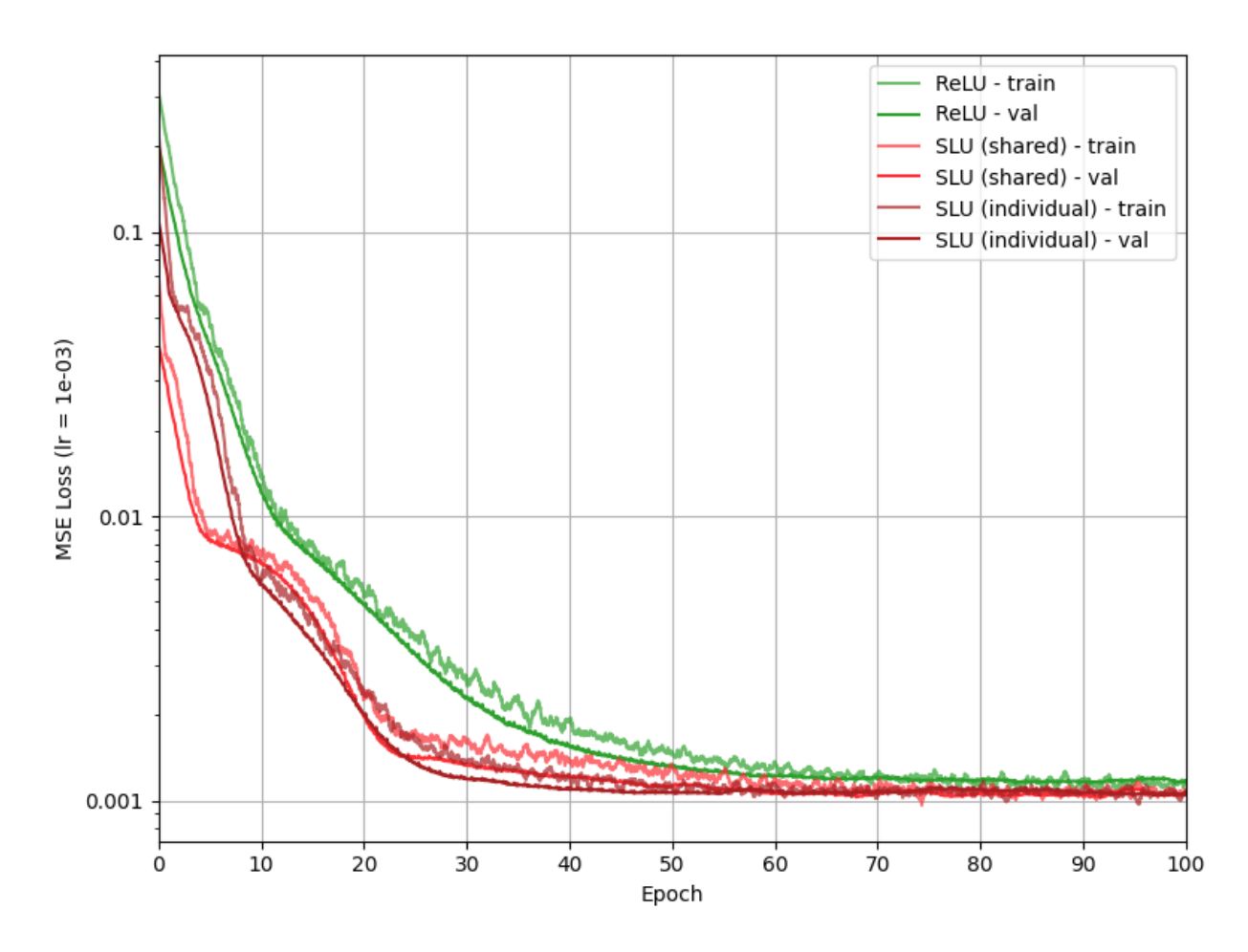

Рисунок 13. Порівняння динаміки навчання.

### <span id="page-26-0"></span>**3.1.4. Інтерпретація результатів експериментів**

Можемо зробити такі попередні висновки:

- SLU показало кращі результати для всіх трьох поставлених задач;
- Використання SLU навіть зі спільними параметрами значно збільшило здатність мережі відповідати даним (на графіках апроксимацій ламані при ReLU у випадках SLU замінені кривими, що повторюють розподіл даних);
- SLU з індивідуальними параметрами не показало значущого приросту якості в порівнянні з SLU зі спільним параметром. Це може бути пов'язано з простотою завдання (потужності другої мережі вистачило для отримання кращого результату при даному рівні шуму і третій нічого було покращувати);

- Як можна було очікувати, збільшена кількість параметрів третьої мережі іноді призводить до довшого періоду навчання в порівнянні з другою, що можна побачити на випадку  $y = x^2$ . Даний феномен можна пояснити тим, що з кількістю параметрів зростає вимірність простору, в якому градієнтні методи шукають оптимальний набір параметрів для роботи мережі.

#### <span id="page-27-0"></span>**3.2. Бінарна класифікація двомірних точок**

Далі було проведено ряд експериментів із розв'язанням задачі бінарної класифікації — розбиття двох класів даних у двовимірному просторі. Архітектура мереж майже не змінилась з попереднього пункту, проте на вході стоїть по два нейрона замість одного (тепер дані двовимірні), а на виході, де раніше не було функції активації, додана сигмоїда (розв'язується задача бінарної класифікації, тому виход мережі повинен бути від 0 до 1, щоб результат класифікації можна було б розуміти як імовірність належності точки до одного з класів).

У якості даних було обрано два "місяці", що переплітаються (*moons*), а також дві спіралі (*spirals*). Датасет moons згенеровано за допомогою вбудованої функції make\_moons бібліотеки scikit-learn. Датасет spirals було згенеровано наступною функцією:

def make spirals(n samples: int, noise: float) -> Tuple[np.ndarray, np.ndarray]:

theta = np.sqrt(np.random.rand(n\_samples))\*2\*np.pi

 $r$  a = 2\*theta + np.pi data  $a = np.array([np.cos(theta)*r a, np.sin(theta)*r a]).T$ x a = data a + np.random.randn(n samples, 2) \* 3\*noise

 $r$  b =  $-2*$ theta - np.pi

```
data_b = np.array([np.cos(theta)*r_b, np.sin(theta)*r_b].Tx_b = data_b + np.random.random(n_samples, 2) * 3*noiseres a = np.append(x a, np.zeros((n samples, 1)), axis=1)res_b = np.append(x_b, np.ones((n_samples, 1)), axis=1) res = np.append(res_a, res_b, axis=0)
np.random.shuffle(res)
return res[:, :2], res[:, 2]
```
Значення noise було обрано 0.3 для обох датасетів.

<span id="page-28-0"></span>Нижче представлені результати апроксимації та динаміка навчання.

#### **3.2.1. Moons**

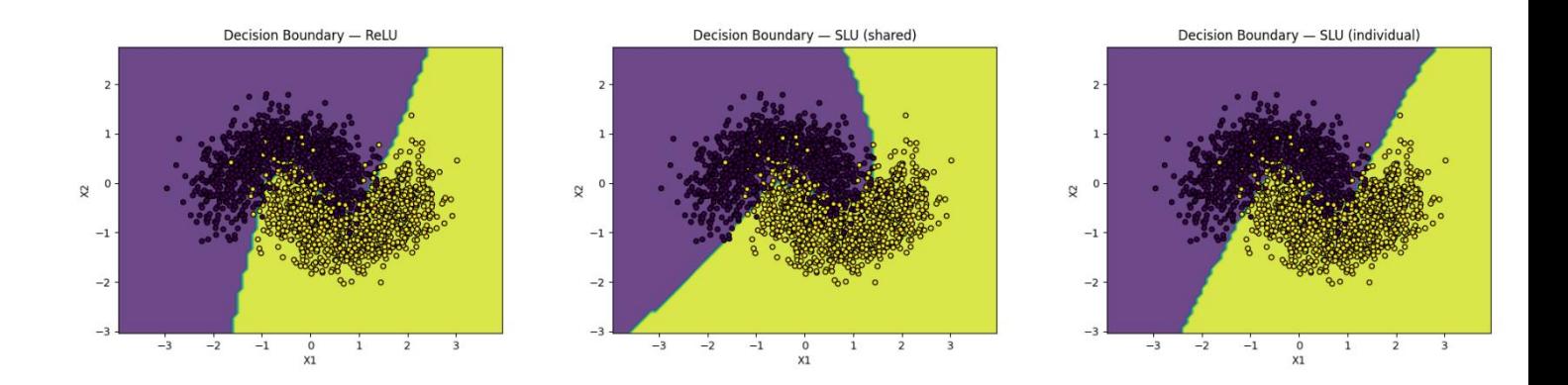

Рисунок 14. Візуальне порівняння класифікацій.

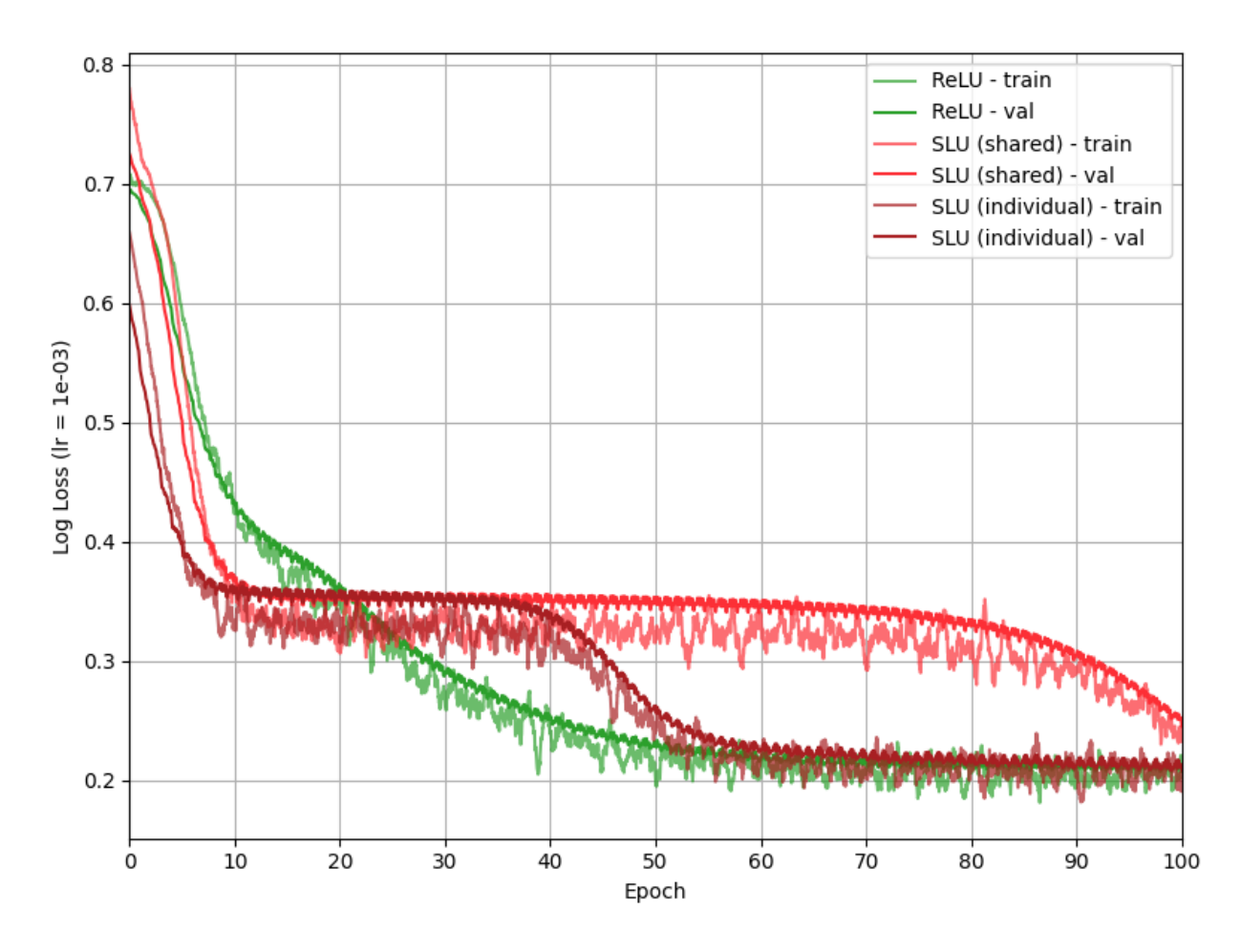

Рисунок 15. Порівняння динаміки навчання.

Усі 3 мережі доходять до одного рівня точності, проте мережі з SLU збігаються довше. Це можна пояснити тим, що класи без проблем розділяються ламаною (як можна побачити на візуалізації класифікації з ReLU, ламаної з трьох ланок насправді достатньо). Це призводить до переваги для ReLU: мережі з SLU мають додаткові параметри, підбір яких ускладнює пошук оптимального розділення на класи, проте наявність самих параметрів нічого не дає.

### <span id="page-30-0"></span>**3.2.2. Spirals**

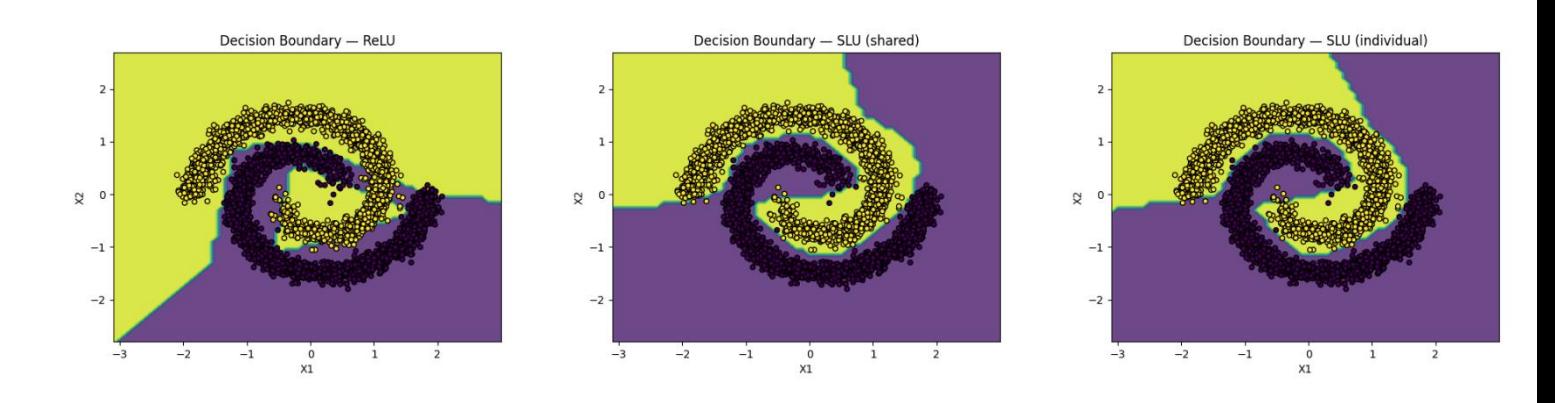

Рисунок 16. Візуальне порівняння класифікацій.

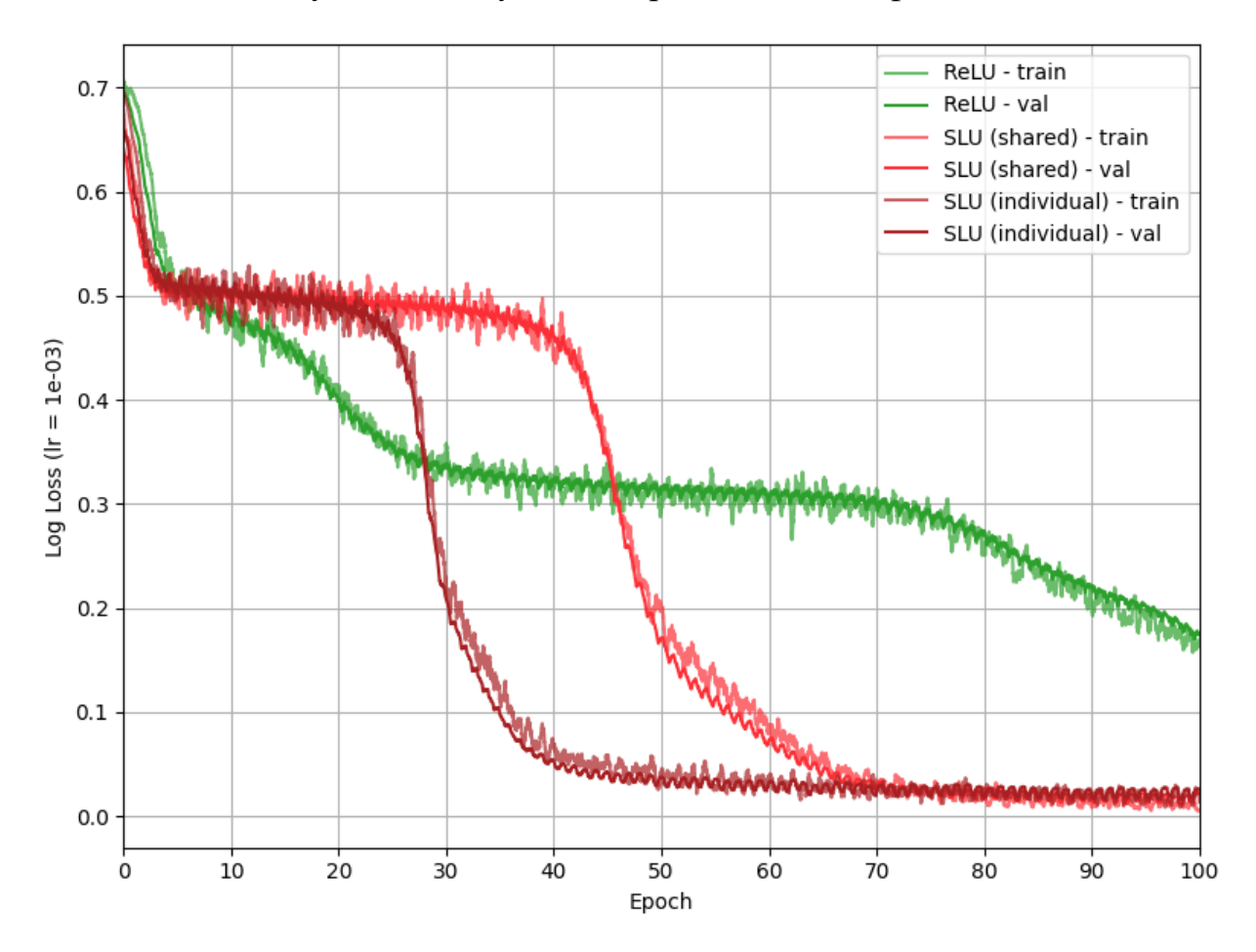

Рисунок 17. Порівняння динаміки навчання.

Тут ми бачимо зворотню ситуацію: спіралі складно розділити ламаними, а SLU показує значну перевагу в швидкості навчання. Що цікаво, в обох експериментах з класифікації модель SLU з індивідуальними параметрами збіглася швидше, що контрастує з останнім висновком попереднього розділу. Варто пам'ятати, що кількість параметрів — це лише один з багатьох факторів, що визначають швидкість навчання, і даній темі можна було б присвятити окрему роботу.

### <span id="page-31-0"></span>**3.3. Класифікація рукописних цифр MNIST**

Наступний набір експериментів присвячений класифікації рукописних цифр на датасеті MNIST. Було проведено 4 експерименти з навчання повнозв'язних нейронних мереж з різною кількістю нейронів та шарів:

- 4 шари по 64 нейрона;
- 8 шарів по 64 нейрона;
- 4 шари по 128 нейронів;
- 8 шарів по 128 нейронів.

Ціль даних експериментів полягає в тому, щоб порівняти динаміку навчання та результуючу точність на більш складному завданні класифікації. Класів тепер 10, а "властивостей" об'єктів — 784 (по пікселю на властивість). Кількість експериментів у даному розділі пояснюється тим, що залежність результатів від глибини мережі та кількості нейронів представляє інтерес з декількох причин:

- 1. Збільшення кількості параметрів мережі ускладнює пошук в просторі параметрів точок, де похибка прогнозів мінімальна. Враховуючи, що запропонована функція активації має власні параметри (один параметр або на кожний шар, або на кожний нейрон), цікаво подивитись, чи буде даний факт негативно впливати на швидкість навчання.
- 2. Безкінечне поглиблення мережі не може призводити до безкінечного підвищення якості прогнозів, і даний датасет є чудовим прикладом

цього. MNIST традиційно використовується для перевірки доволі простих архітектур, і поставлений набір експериментів продемонструє вплив кожної з функцій активації на стійкість мереж до перенавчання.

3. Даний датасет уже використовувався у роботах [4] та [5], причому також із повнозв'язними мережами. Користуючись нагодою, ми можемо порівняти наші результати з тими, що були представлені у вказаних роботах, і подивитись, чи має різниця в імплементації значний на них вплив.

На графіках нижче можна побачити графіки похибки на навчальній та тестовій вибірках, а також мінімальні рівні похибок, досягнутих у процесі навчання, для кожної з мереж.

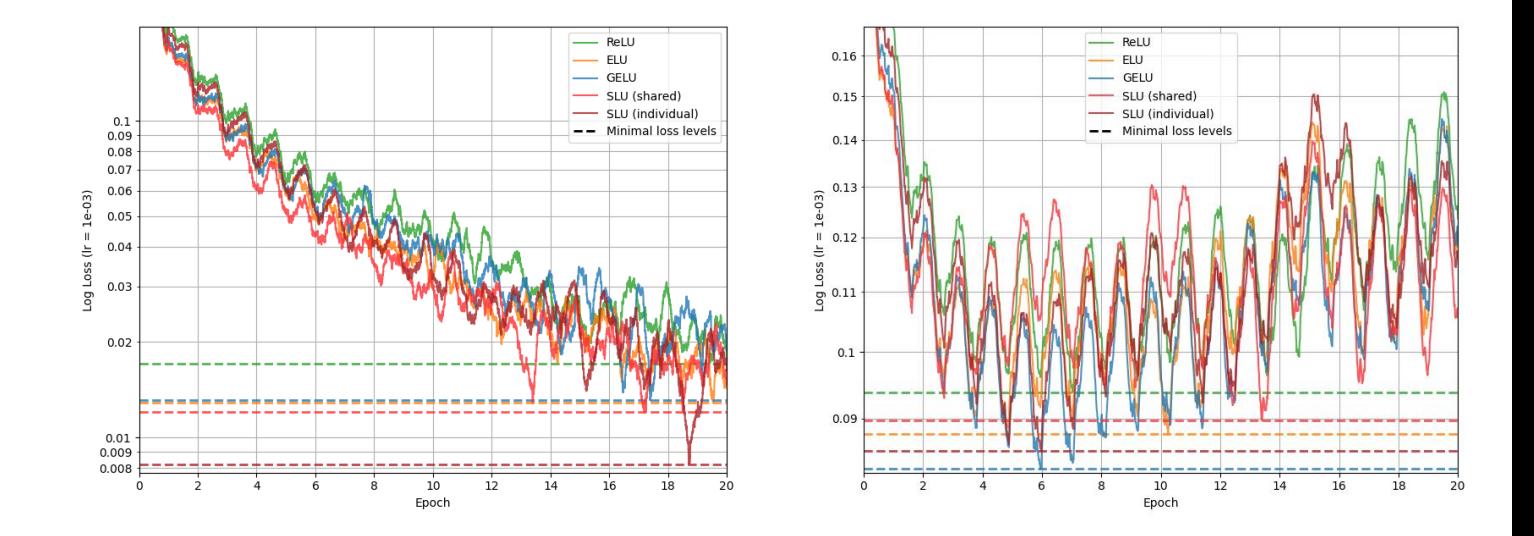

<span id="page-32-0"></span>**3.3.1. 4x64**

Рисунок 18. Порівняння динаміки навчання (зліва результати на навчальній вибірці, справа на тестовій).

<span id="page-33-0"></span>**3.3.2. 8x64**

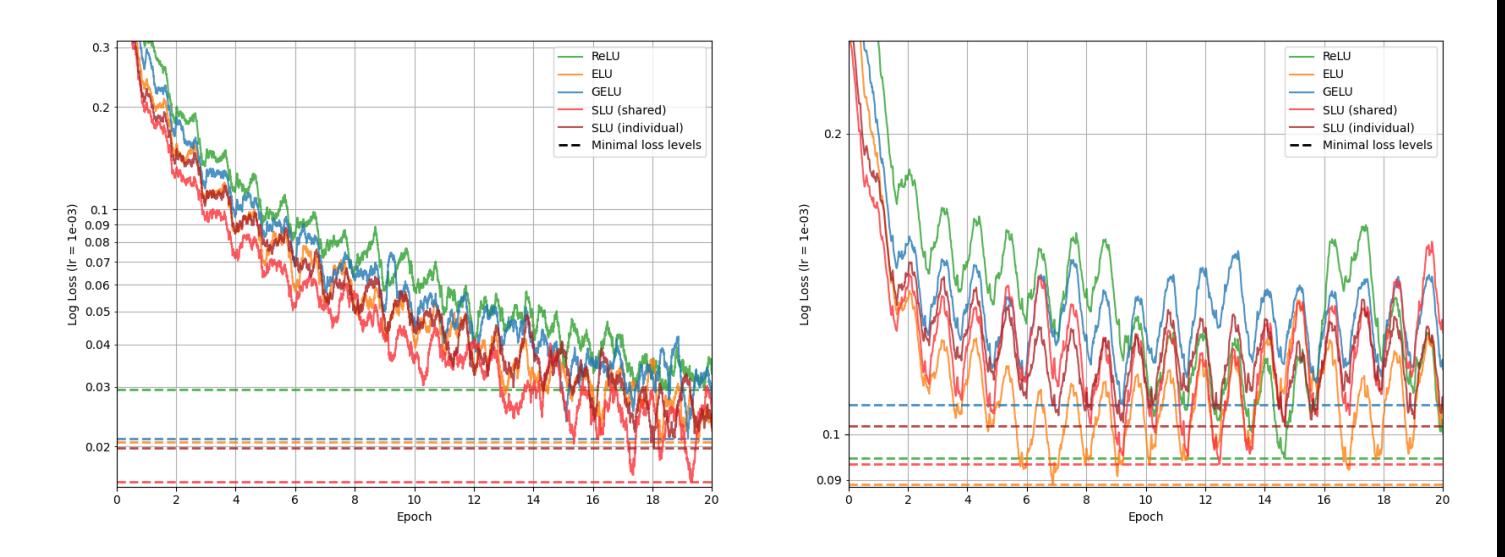

Рисунок 19. Порівняння динаміки навчання (зліва результати на навчальній вибірці, справа на тестовій).

<span id="page-33-1"></span>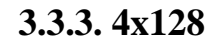

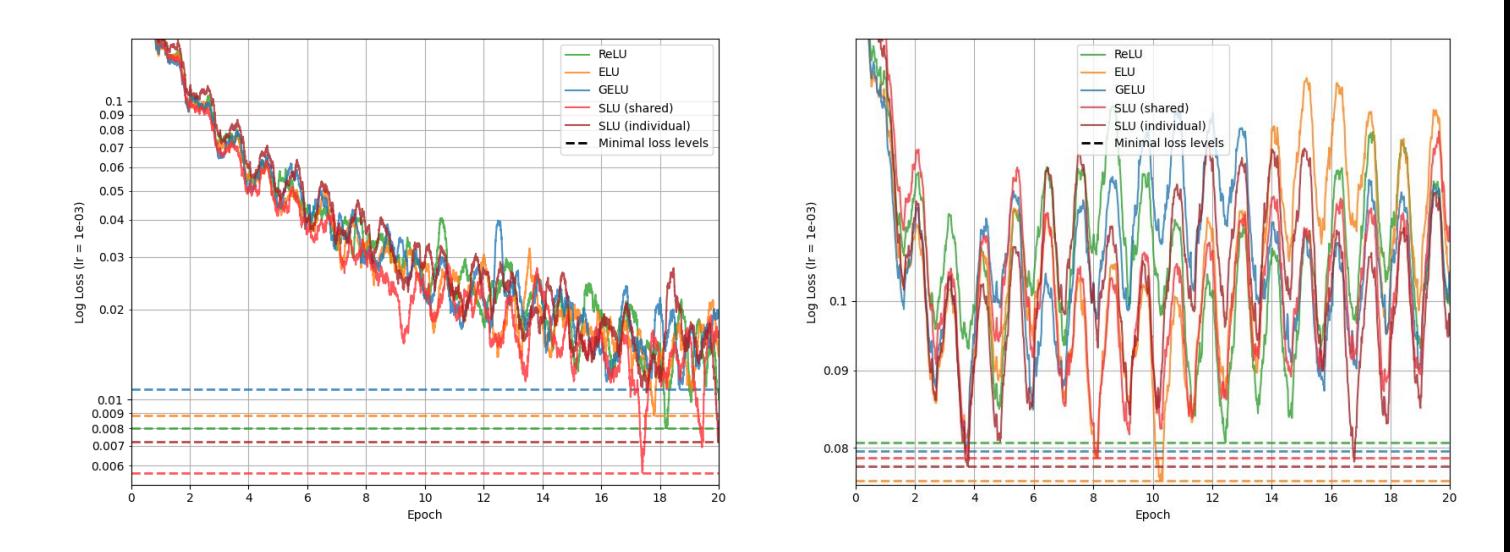

Рисунок 20. Порівняння динаміки навчання (зліва результати на навчальній вибірці, справа на тестовій).

<span id="page-34-0"></span>**3.3.4. 8x128**

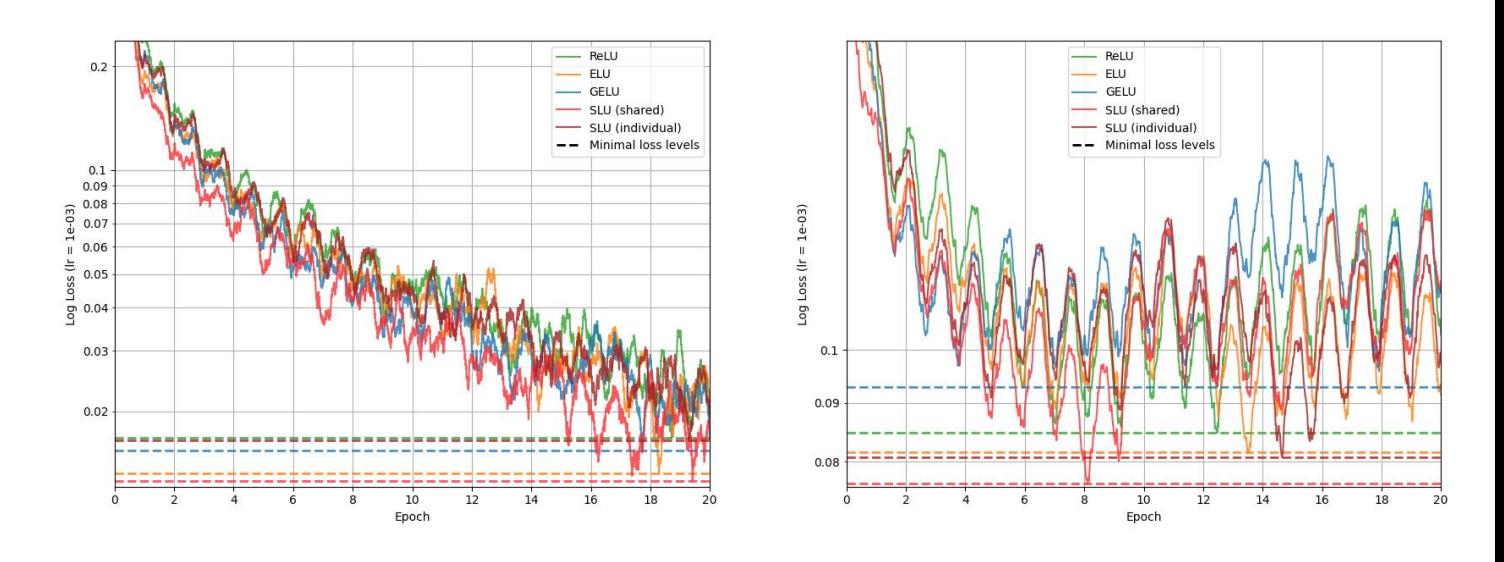

Рисунок 21. Порівняння динаміки навчання (зліва результати на навчальній вибірці, справа на тестовій).

## <span id="page-34-1"></span>**3.3.5. Інтерпретація результатів експериментів**

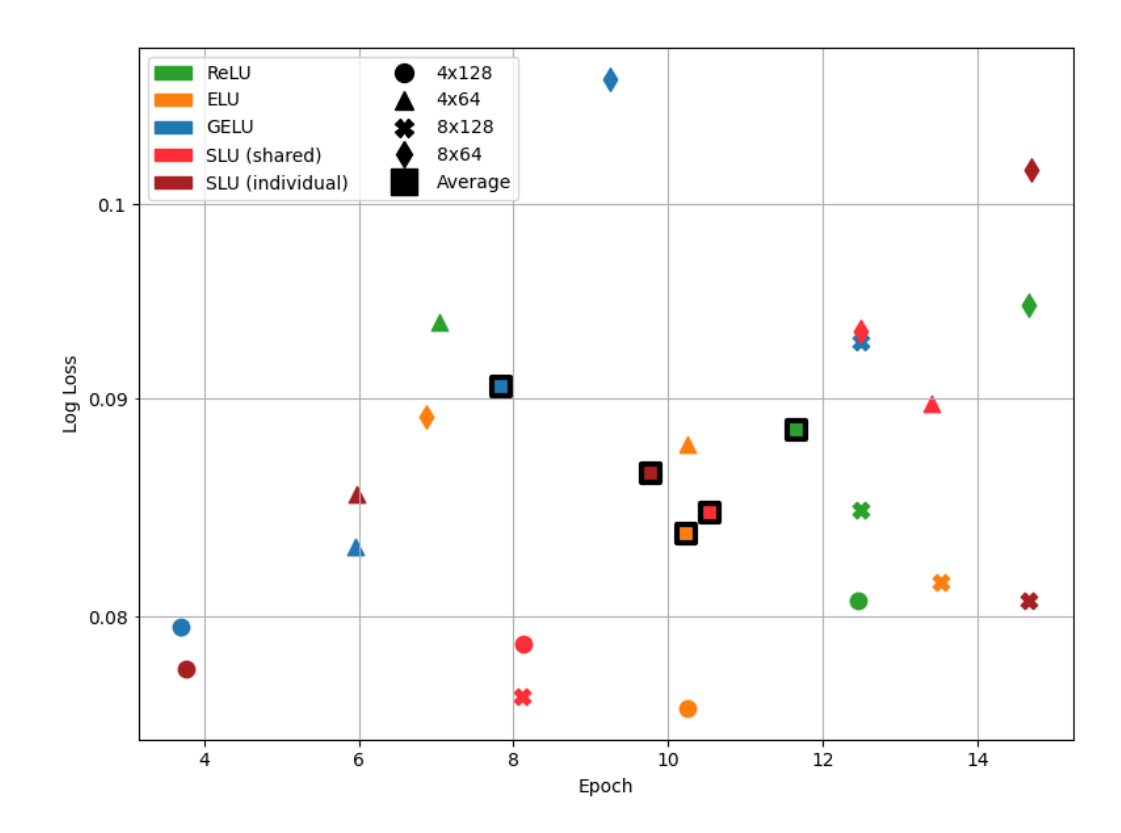

<span id="page-34-2"></span>Рисунок 22. Візуалізація, на якій епосі навчання та з яким рівнем похибки збіглись мережі в кожному з експериментів.

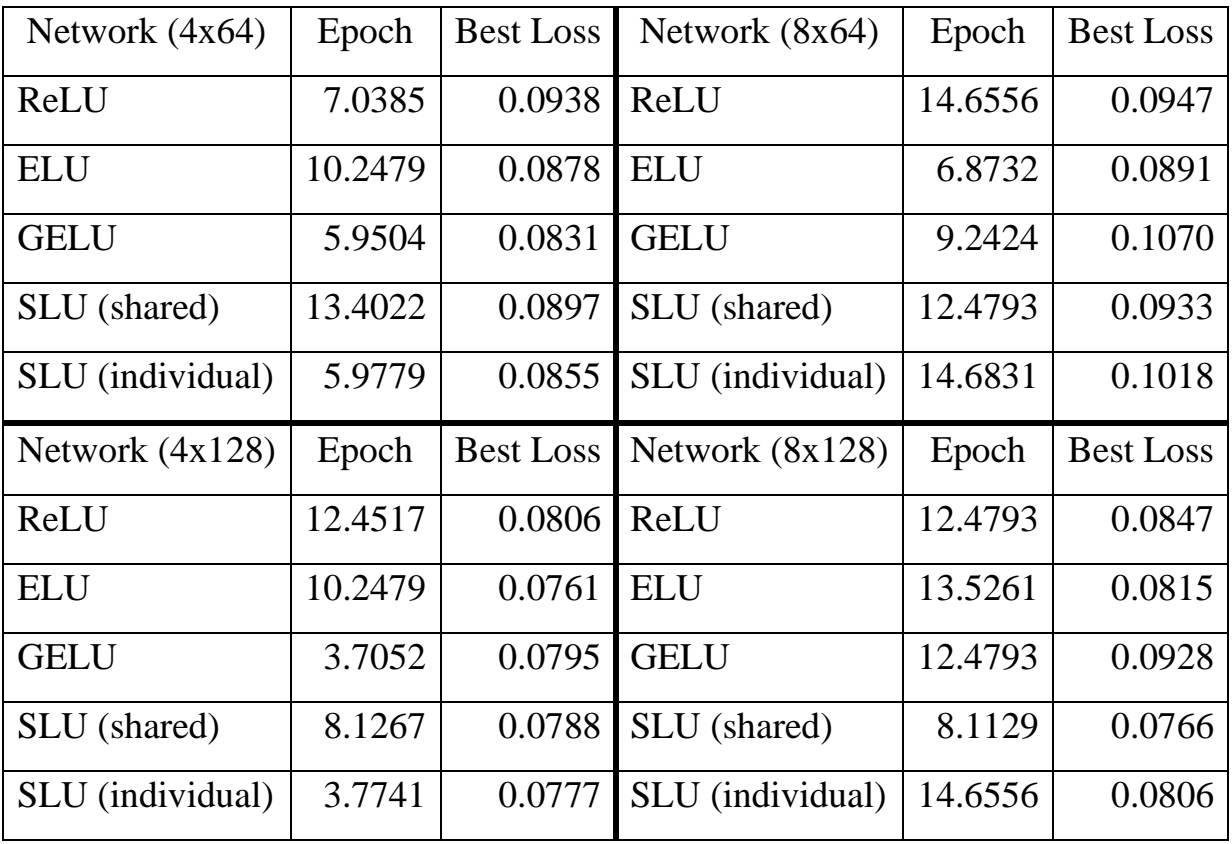

Таблиця 1. Значення, показані на рисунку [вище.](#page-34-2)

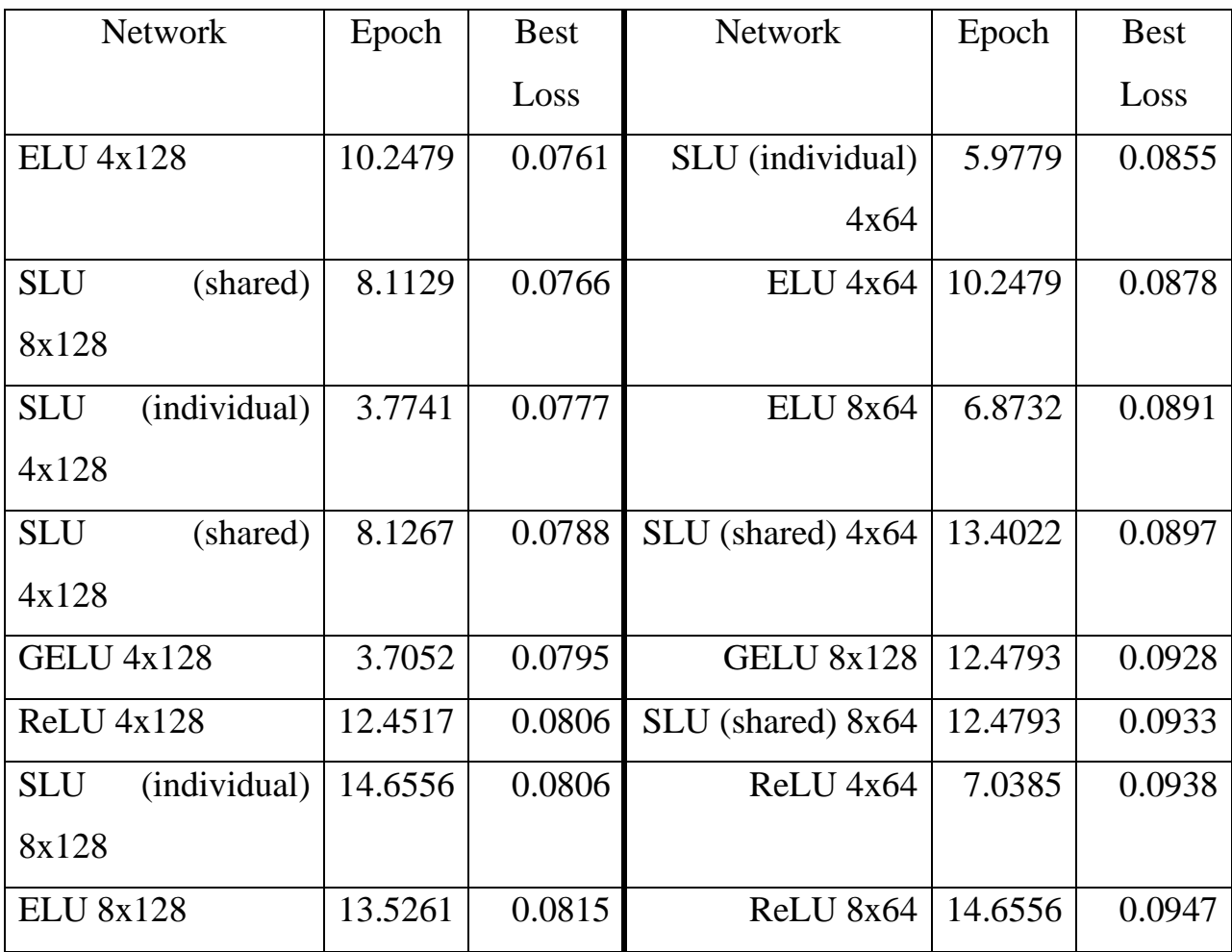
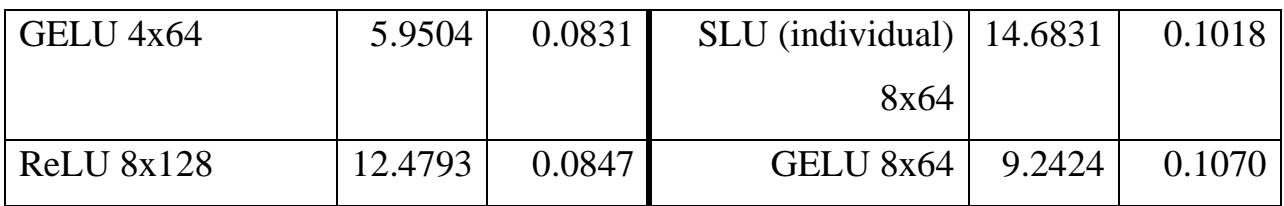

Таблиця 2. Результати навчання мереж, відсортовані за розміром похибки.

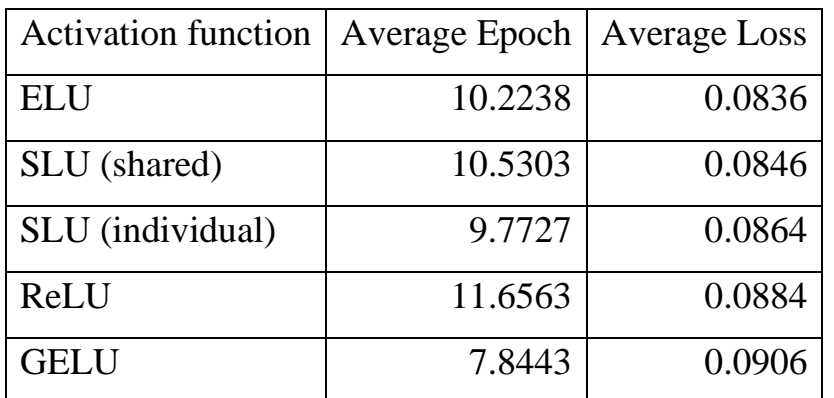

Таблиця 3. Середні показники мереж з кожною з представлених функцій активації, відсортовані за розміром похибки.

Результати можемо підсумувати наступним чином:

- SLU показала результати, співставні з іншими функціями активації, що вказує на те, що функцію було підібрано успішно;
- Кращі результати на тестовій вибірці серед усіх мереж у даній групі експериментів показали: ELU (4x128), SLU shared (8x128), SLU individual (4x128), SLU shared (4x128), GELU (4x128). Бачимо, що за 3 кращі результати з 5 показала запропонована нами функція активації;
- Негативний ефект збільшеної кількості параметрів SLU на швидкість навчання було компенсовано: мережі з SLU навчались в середньому за 10.1515 епох, що на 0.7% швидше за ELU, на 12.9% швидше за ReLU, але на 29.4% повільніше за GELU;
- На графіках не виявлено залежності схильності мереж до перенавчання від вибору функції активації;
- GELU отримала результати, кращі за ELU, лише в одному випадку з чотирьох, що не відповідає висновкам роботи [5]. Це може свідчити про чутливість отриманих у роботі "Gaussian Error Linear Units (GELUs)" показників до імплементації та вимагає додаткового дослідження. ELU ж показала себе краще за ReLU (мережі з ELU навчались на 12.2% швидше та на 5.4% точніше) і для [4] результати зійшлись.

## **3.4. Класифікація кольорових об'єктів CIFAR-10**

Наступний набір експериментів присвячений класифікації кольорових зображень об'єктів у датасеті CIFAR-10. Було проведено 2 експерименти з використанням різних архітектур:

- повнозв'язна мережа з 4 шарів по 64 нейрона;
- згорткова мережа (архітектуру взято з [5], додаток А).

Дана задача складніше за класифікацію MNIST, і також часто використовується при бенчмаркінгу. Експерименти спрямовані на порівняння впливів функцій активації на поведінки мереж з одним датасетом, але різними архітектурами.

На графіках нижче можна побачити графіки похибки на навчальній та тестовій вибірках, а також мінімальні рівні похибок, досягнутих у процесі навчання, для кожної з мереж.

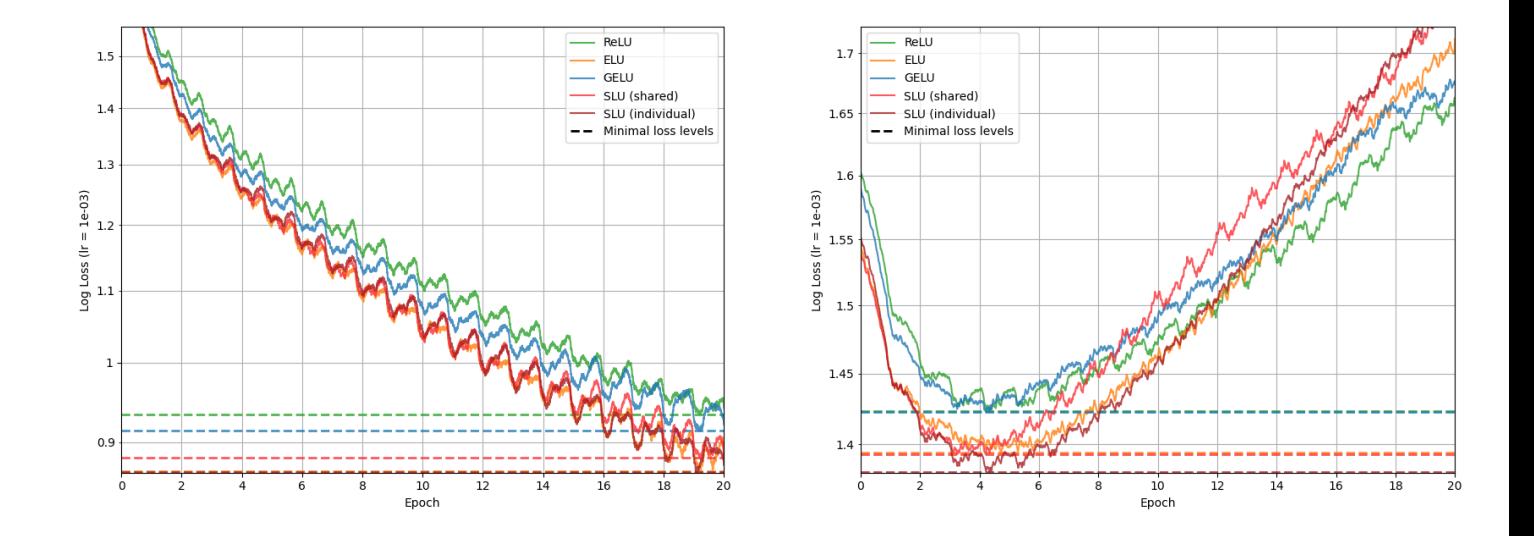

## **3.4.1. FC 4x64**

Рисунок 23. Порівняння динаміки навчання (зліва результати на навчальній вибірці, справа на тестовій).

**3.4.2. CNN**

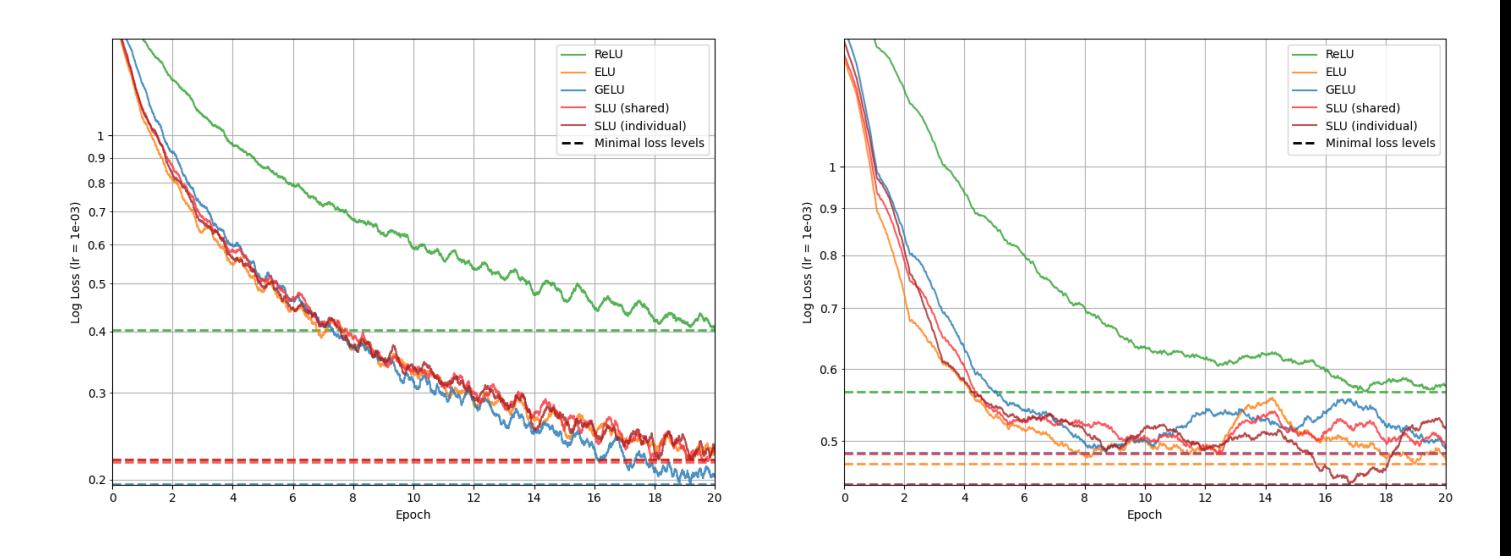

Рисунок 24. Порівняння динаміки навчання (зліва результати на навчальній вибірці, справа на тестовій).

# **3.4.3. Інтерпретація результатів експериментів**

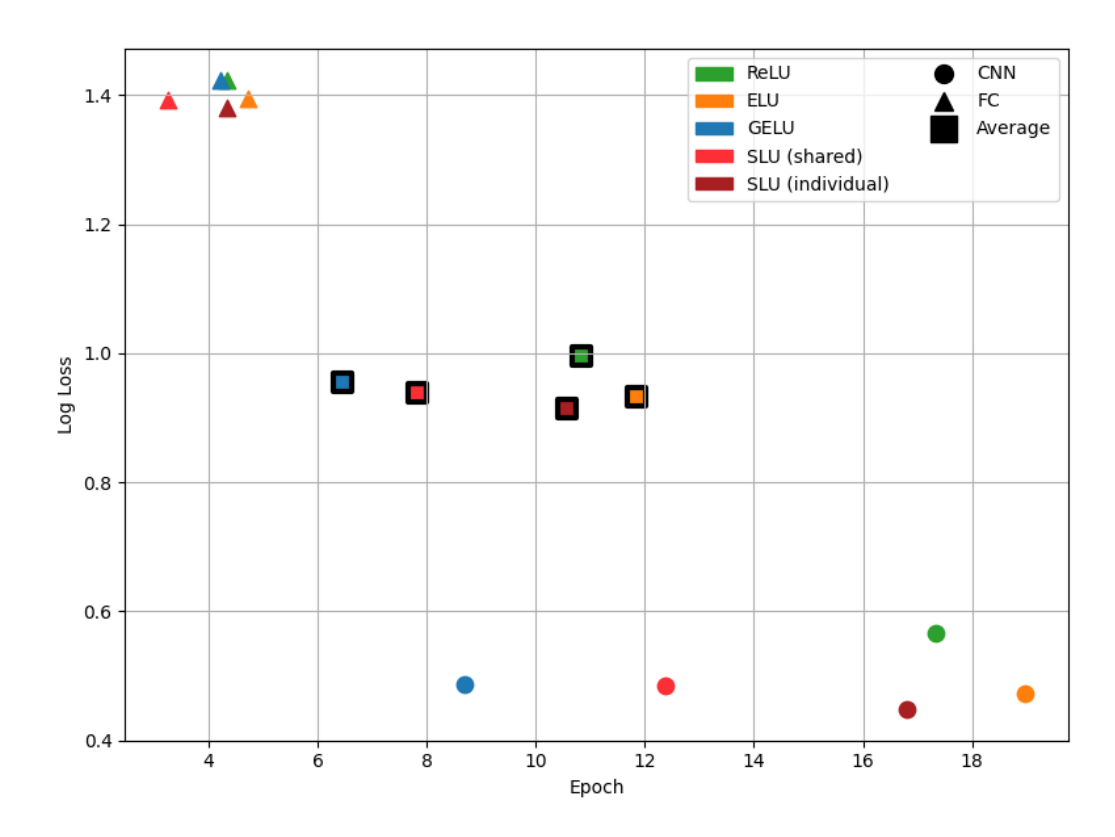

Рисунок 25. Візуалізація, на якій епосі навчання та з яким рівнем похибки збіглись мережі в кожному з експериментів.

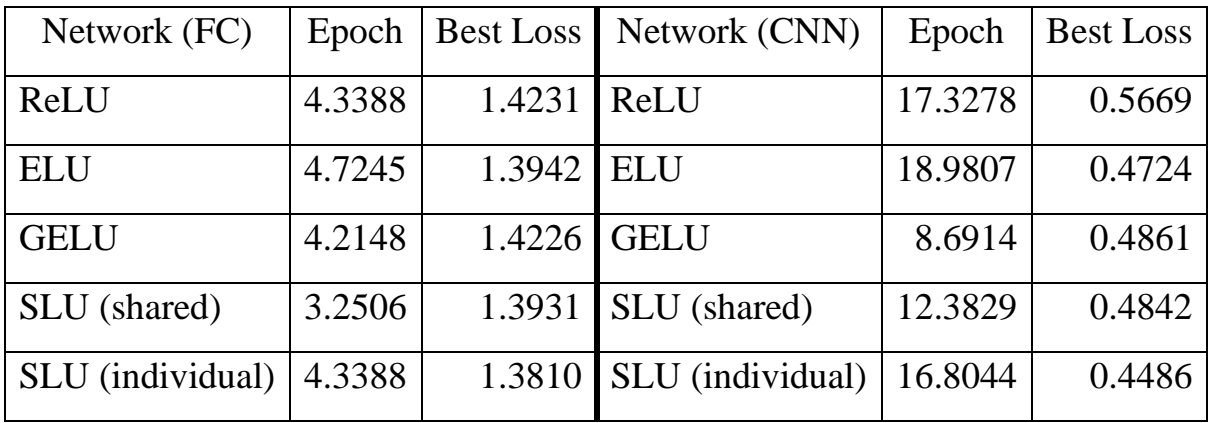

Таблиця 4. Значення, показані на рисунку [вище.](#page-34-0)

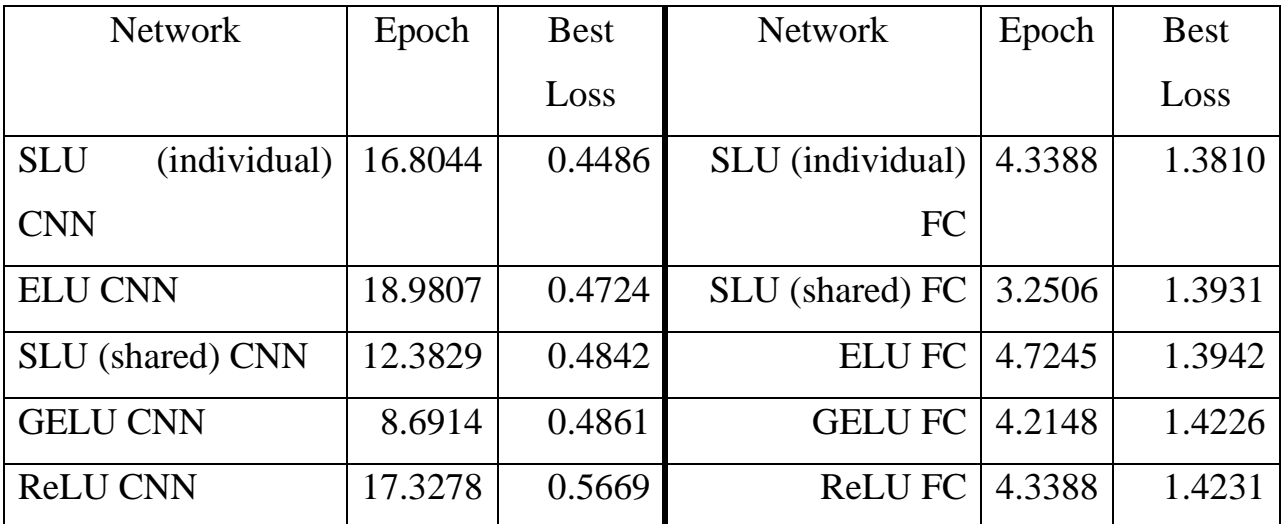

Таблиця 5. Результати навчання мереж, відсортовані за розміром похибки.

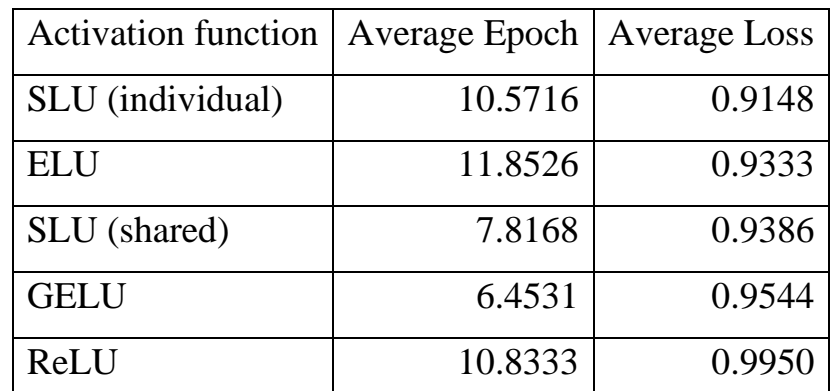

Таблиця 6. Середні показники мереж з кожною з представлених функцій активації, відсортовані за розміром похибки.

Результати можемо підсумувати наступним чином:

- SLU в середньому виявилась на 17.8% швидше та на 7.4% точніше за ReLU;
- В обох експериментах GELU вийшла на трохи гірші результати за ELU, проте зробила це значно швидше (в середньому на 45.5% швидше при результатах на 2.2% гірше);
- Shared конфігурація SLU має менше параметрів, що потребують навчання, за Individual, чим пояснюється різниця у швидкості та точності (Shared виявилась на 38.6% швидше та 6% точніше за ReLU, а Individual покращила її результати на пару відсотків ціною швидкості: на 8.7% точніше за ReLU, але лише на 2.5% швидше);
- За середніми результатами точності SLU зайняла перше і третє місце, причому різниця між третім місцем і другим (ELU) становить 0.5% точності на користь ELU, проте 34% швидкості збіжності на користь SLU Shared.

## **ВИСНОВОК**

1. Було розглянуто сучасні функції активації та порівняно їх характеристики. Написано код для відтворюваного проведення чотирьох груп експериментів. Було проаналізовано властивості кожної з функцій та співставлено з результатами експериментів.

2. Було надано огляд популярних на даний момент функцій активації: ReLU, ELU та GELU. Це включає наведення та візуалізацію самих функцій, а також перелік їх властивостей, що призвели до їх широкого використання.

3. Було зроблено узагальнення властивостей оглянутих функцій. Було підібрано власну функцію активації Smooth Logarithmic Unit (SLU), що має всі виділені властивості. У подальшому дана функція приймала участь в експериментах з порівняння наряду з іншими.

4. Було проведено дві групи експериментів з простими синтетичними даними для ілюстрації відмінностей у роботі функцій активації, групу експериментів на датасеті зображень MNIST, а також два експерименти на датасеті зображень CIFAR-10.

5. Результати експериментів загалом відповідають міркуванням з перших двох розділів. При оцінюванні ELU вдалося відтворити результати роботи [4]. GELU не показала результатів, на які вказували висновки роботи [5], що може свідчити про чутливість отриманих у роботі показників до імплементації. SLU показала результати строго краще за ReLU (на 12.9% швидше та на 3.3% точніше на MNIST, на 17.8% швидше та на 7.4% точніше на CIFAR-10) та співставні з іншими функціями активації, що вказує на те, що функцію було підібрано успішно.

### **СПИСОК ЛІТЕРАТУРИ**

- 1. Nair, V. and Hinton, G. E. Rectified linear units improve restricted Boltzmann machines. In F¨urnkranz, J. and Joachims, T. (eds.), Proceedings of the 27th International Conference on Machine Learning (ICML10), pp. 807–814, 2010.
- 2. Glorot, X., Bordes, A., and Bengio, Y. Deep sparse rectifier neural networks. In Gordon, G., Dunson, D., and Dudk, M. (eds.), JMLR W&CP: Proceedings of the Fourteenth International Conference on Artificial Intelligence and Statistics (AISTATS 2011), volume 15, pp. 315–323, 2011.
- 3. Lu L. Dying ReLU and Initialization: Theory and Numerical Examples. Communications in Computational Physics. 2020. Vol. 28, no. 5. P. 1683. URL: https://doi.org/10.4208/cicp.oa-2020-0165 (date of access: 04.05.2024).
- 4. Clevert D.-A., Unterthiner T., Hochreiter S. Fast and Accurate Deep Network Learning by Exponential Linear Units (ELUs). International Conference on Learning Representations. 2015. URL: https://doi.org/10.48550/arXiv.1511.07289 (date of access: 07.02.2024).
- 5. Hendrycks D., Gimpel K. Gaussian Error Linear Units (GELUs). 2016. URL: https://doi.org/10.48550/arXiv.1606.08415 (date of access: 07.02.2024).

# **ДОДАТОК А. КОД ПРОГРАМИ**

## **commands.py**

from pathlib import Path

import fire

```
from src.utils import set global seed
from src.visualizations import (
     PlotActivations,
     PlotSLU
)
from src.experiments import (
     Classify2D,
     Regress1D,
     ClassifyMNIST,
     SummarizeMNIST,
     ClassifyCIFAR10,
     SummarizeCIFAR10
)
```

```
set_global_seed(0)
```

```
log_dir = Path('logs')
log_dir.mkdir(exist_ok=True)
```

```
data_dir = Path('data')
data dir.mkdir(exist ok=True)
```

```
def plot activations() -> None:
     PlotActivations(fig_path=log_dir/'activations.png').evaluate()
    PlotActivations(fig_path=log_dir/'sigmoid.png',
function='Sigmoid').evaluate()
    PlotActivations(fig_path=log_dir/'relu.png',
function='ReLU').evaluate()
     PlotActivations(fig_path=log_dir/'elu.png', 
function='ELU').evaluate()
    PlotActivations(fig_path=log_dir/'gelu.png',
function='GELU').evaluate()
```

```
def plot SLU() -> None:
    PlotSLU(x min=-20, x max=20,
fig path=log dir/'slu 20.png').evaluate()
   PlotSLU(x min=-3, x max=3,
fig path=log dir/'slu 3.png').evaluate()
```

```
def classify spirals(train: bool = True) -> None:
    experiment = Classify2D(artifacts dir=log dir/'spirals',
dataset='spirals')
     if train: experiment.train()
    experiment.plot()
```

```
def classify moons(train: bool = True) -> None:
    experiment = Classify2D(artifacts dir=log dir/'moons',
dataset='moons')
     if train: experiment.train()
    experiment.plot()
```

```
def regress 1d square(train: bool = True) -> None:
    experiment = Regress1D(artifacts dir=log dir/'square',
dataset='square')
     if train: experiment.train()
     experiment.plot()
def regress_1d_root(train: bool = True) -> None:
    experiment = Regress1D(artifacts dir=log dir/'root',
dataset='root')
     if train: experiment.train()
     experiment.plot()
def regress 1d reciprocal(train: bool = True) -> None:
    experiment = Regress1D(artifacts dir=log dir/'reciprocal',
dataset='reciprocal')
     if train: experiment.train()
     experiment.plot()
def classify mnist 4x64(train: bool = True, force retrain = True) ->
None:
     experiment = ClassifyMNIST(artifacts_dir=log_dir/'mnist'/'4x64', 
force retrain=force retrain,
                               n layers=4, n neurons=64)
     if train: experiment.train()
     experiment.plot()
```

```
def classify_mnist_4x128(train: bool = True, force_retrain = True) -> 
None:
```

```
experiment = ClassifyMNIST(artifacts dir=log dir/'mnist'/'4x128',
force retrain=force retrain,
```

```
n layers=4, n neurons=128)
 if train: experiment.train()
 experiment.plot()
```
def classify\_mnist\_8x64(train: bool = True, force\_retrain = True) -> None:

experiment = ClassifyMNIST(artifacts dir=log dir/'mnist'/'8x64', force retrain=force retrain,

```
n layers=8, n neurons=64)
```
 if train: experiment.train() experiment.plot()

def classify mnist  $8x128$ (train: bool = True, force retrain = True) -> None:

```
experiment = ClassifyMNIST(artifacts dir=log dir/'mnist'/'8x128',
force retrain=force retrain,
```

```
n layers=8, n neurons=128)
```
 if train: experiment.train() experiment.plot()

```
def summarize mnist() -> None:
     SummarizeMNIST(artifacts_dir=log_dir/'mnist').plot()
```
def classify cifar10  $fc(train: bool = True, force retrain = True)$  -> None:

```
experiment = ClassifyCIFAR10(artifacts dir=log dir/'cifar-
10'/'FC', force_retrain=force_retrain,
```

```
 network_type='FC')
     if train: experiment.train()
     experiment.plot()
def classify cifar10 cnn(train: bool = True, force retrain = True) ->
None:
     experiment = ClassifyCIFAR10(artifacts_dir=log_dir/'cifar-
10'/'CNN', force_retrain=force_retrain,
                                   network_type='CNN')
     if train: experiment.train()
     experiment.plot()
```

```
def summarize cifar10() -> None:
    SummarizeCIFAR10(artifacts dir=log dir/'cifar-10').plot()
```

```
if __name__ == '__main__': fire.Fire()
```
# **pyproject.toml**

```
[tool.poetry]
name = "activation functions comparison"
version = "0.1.0"description = "A set of experiments aimed to evaluate modern 
activation functions in various tasks"
authors = ["Ivan Lytvynenko <lytvynenko.i.d@gmail.com>"]
license = "GPL-3.0"readme = "README.md"
```

```
[tool.poetry.dependencies]
python = "^3.9"torch = "^2.2.1"
numpy = "^1.26.4"mathc1 matplotlib = "^3.8.3"scikit-learn = "^1.4.1.post1"
torchvision = "^0.17.1"fire = "^0.5.0"[tool.black]
line-length = 90
target-version = ['py311"][tool.isort]
src\_paths = ['src"]profile = "black"
line length = 90lines after imports = 2[tool.pyright]
venvPath = "."
venv = ".venv"
[tool.flake8]
max-line-length = 90
ignore = ['E203', 'E501', 'W503', 'B950']
max-complexity = 12
select = ['B', 'C', 'E', 'F', 'W', 'B9']
per-file-ignores = [
    # for easier imports to __init __ without __ all
     '**/__init__.py: F401',
     # file to define custom types
     'types.py: F401',
```

```
]
count = true
[build-system]
requires = ["poetry-core"]
build-backend = "poetry.core.masonry.api"
```
# **.gitignore**

```
# Byte-compiled / optimized / DLL files
__pycache__/
*.py[cod]
*$py.class
```
# Poetry venv folder .venv

data/\*

logs/\*

# **src\colors.py**

```
COLORS = { # general
     'ReLU': '#2CA02C',
     'ELU': '#FF7F0E',
     'GELU': '#1F77B4',
     'SLU': '#D62728',
     # performance comparison
     'SLU (shared)': '#FC2F36',
```

```
 'SLU (individual)': '#A81F22',
     # activation plots
     'SLU (k = -0.2)': '#FC2F36',
     'SLU (k = 0)': '#D62728',
     'SLU (k = 0.2)': '#A81F22',
     # other
     'Sigmoid': '#17BECF',
}
     src\layers.py
import torch
import torch.nn as nn
class SLU(nn.Module):
    def __ init (self, num parameters=1):
         super(SLU, self).__init__()
        self.k = nn.Parameter(torch.full((num_parameters,), 0.0))
     def forward(self, x):
        A = \text{torch.log}(1 + \text{torchr}_s(x))B = self.k * A.pow(2)return torch.where(x > 0, x + B, B - A)
```

```
src\types.py
```
from pathlib import Path

```
from typing import Callable, ClassVar, Iterable, List, Literal, 
Optional, Tuple, Type, Union
from torch import device
File = Path
Directory = Path
Device = Union[str, device]
\_all = (
     'File',
     'Directory',
     'Device',
     'Callable',
     'ClassVar',
     'Iterable',
     'List',
     'Literal',
     'Optional',
     'Tuple',
     'Type',
     'Union',
)
```
# **src\utils.py**

import time

import random

import numpy as np

```
import torch
import torch.nn as nn
import torch.optim as optim
import torch.utils.data as data
```
from .types import Union, Optional, Device, Tuple, List

```
def smooth data(data: np.ndarray, window_size: int) -> np.ndarray:
     return np.convolve(data, np.ones(window_size)/window_size, 
mode='valid')
```

```
def to scientific notation(num: Union[int, float]) -> str:
   str num = str(num) if 'e' in str_num:
         return str_num
    str num = f'{num:f}'int part, fractional part = str_num.split('.')
    precision = len(fractional part.strip('0')) + len(int part) - 1
    if int part == '0': precision -= 1
     return f'{num:.{precision}e}'
```

```
def set_global_seed(seed: int) -> None:
     random.seed(seed)
     np.random.seed(seed)
     torch.manual_seed(seed)
```

```
def train(
     model: nn.Module,
```

```
 train_loader: data.DataLoader,
    val loader: data.DataLoader,
    criterion: nn.modules.loss. Loss,
    lr: float = 1e-3.n epochs: int = 50,
    is verbose: bool = False,
     device: Optional[Device] = None
) -> Tuple[List, List]:
     device = torch.device(device or torch.device('cuda' if 
torch.cuda.is_available() else 'cpu'))
     model = model.to(device)
     optimizer = optim.Adam(model.parameters(), lr=lr)
    train loss \log = []
    val loss \log = []
    for epoch in range(1, n epochs + 1):
        start time = time.time()
        ep train loss \log = []
        ep val loss \log = [for train batch i, (train inputs, train targets) in
enumerate(train_loader):
            train inputs = train inputs.to(device)
             train_targets = train_targets.to(device)
             model.train(True)
             optimizer.zero_grad()
            train outputs = model(train inputs)
             if isinstance(criterion, (nn.BCELoss, 
nn.BCEWithLogitsLoss)):
                train loss = criterion(train outputs,
train_targets.unsqueeze(1))
             else:
                train loss = criterion(train outputs, train targets)
```

```
 train_loss.backward()
             optimizer.step()
            if train batch i == int(len(train loader) / 2):
                 model.train(False)
                for val inputs, val targets in val loader:
                    val inputs = val inputs.to(device)
                    val targets = val targets.to(device)
                    val outputs = model(val inputs) if isinstance(criterion, (nn.BCELoss, 
nn.BCEWithLogitsLoss)):
                        val loss = criterion(val outputs,
val targets.unsqueeze(1))
                     else:
                        val loss = criterion(val outputs, val targets)
                    ep val loss log.append(val loss.item())
                    val loss log.append(val loss.item())
             ep_train_loss_log.append(train_loss.item())
            train loss log.append(train loss.item())
        if is verbose:
             print(f"Epoch {epoch} of {n_epochs} took {time.time() -
start time:.3f}s")
             print(f"\t learning rate: 
{optimizer.param_groups[0]['lr']:.2e}")
             print(f"\t training loss: 
{np.mean(ep_train_loss_log):.4f}")
             print(f"\tvalidation loss: 
{np.mean(ep_val_loss_log):.4f}")
```
return train loss log, val loss log

### **src\\_\_init\_\_.py**

 $version = '0.1.0'$ 

## **src\experiments\base.py**

from abc import ABC, abstractmethod

import torch

import torch.utils.data as data

from sklearn.model\_selection import train\_test\_split

from ..types import Directory, Tuple, Type

```
class BasePreprocessor(ABC):
     def __init__(self):
         self.is_trained = False
```

```
 @abstractmethod
 def fit(self, X: torch.Tensor, y: torch.Tensor) -> None:
     ...
```
@abstractmethod

 def transform(self, X: torch.Tensor, y: torch.Tensor) -> Tuple[torch.Tensor, torch.Tensor]:

...

```
class BaseExperiment(ABC):
```
def \_\_init (self, artifacts dir: Directory, Preprocessor: Type[BasePreprocessor]):

```
self.artifacts dir = artifacts dir
 self.preprocessor = Preprocessor()
self.artifacts dir.mkdir(parents=True, exist ok=True)
```

```
 @abstractmethod
 def train(self) -> None:
     ...
```

```
 @abstractmethod
 def plot(self) -> None:
```
...

```
 def get_data_loaders(self, X: torch.Tensor, y: torch.Tensor, 
batch size: int = 32)
```

```
 -> Tuple[data.DataLoader, data.DataLoader]:
```

```
X train, X test, y train, y test = train test split(X, y,
test size=0.2)
```
self.preprocessor.fit(X train, y train)

```
 X_train, y_train = self.preprocessor.transform(X_train, 
y_train)
```

```
 X_test, y_test = self.preprocessor.transform(X_test, y_test)
 self.artifacts_dir.mkdir(exist_ok=True)
 torch.save(self.preprocessor,
```

```
self.artifacts dir/'preprocessor.pth')
```

```
train dataset = data.TensorDataset(X train, y train)
        test_dataset = data.TensorDataset(X_test, y_test)
       train loader = data.DataLoader(train dataset,
batch size=batch size, shuffle=True)
```

```
val loader = data.DataLoader(test dataset,
batch size=batch size)
```
return train loader, val loader

### **src\experiments\classification\_2d.py**

import matplotlib.pyplot as plt import numpy as np import torch import torch.nn as nn from matplotlib.ticker import MaxNLocator from sklearn.datasets import make moons

from ..colors import COLORS from ..layers import SLU from ..types import Callable, Directory, Tuple from ..utils import smooth data, to scientific notation, train from .base import BaseExperiment, BasePreprocessor

class Preprocessor(BasePreprocessor):

def \_\_ init (self):  $super().__init__()$ 

 def fit(self, X: torch.Tensor, y: torch.Tensor) -> None:  $self.$  mean = torch. mean $(X)$  $self. std = torch. std(X)$ self.is trained = True

 def transform(self, X: torch.Tensor, y: torch.Tensor) -> Tuple[torch.Tensor, torch.Tensor]:

```
 return (X - self.mean) / self.std, y
class Classify2D(BaseExperiment):
     datasets = {'spirals', 'moons'}
    def __init__(self, artifacts_dir: Directory, dataset: str,
                 n samples: int = 2000, noise: float = .3,
                 n epochs: int = 100, lr: float = 1e-3,
                 is verbose: bool = True, window size: int = 40:
        super(). init (artifacts dir, Preprocessor)
         assert dataset in Classify2D.datasets
         self.dataset = dataset
        self.n_samples = n_samples
        self.noise = noise
       self.n epochs = n epochs
        self.lr = lr
       self.is verbose = is_verbose
        self.window size = window size
    @staticmethod
    def make spirals(n samples: int, noise: float) ->
Tuple[np.ndarray, np.ndarray]:
       theta = np.sqrt(np.random.randn(n samples))*2*np.plr a = 2*theta + np.pi
       data a = np.array([np.cos(theta)*r a, np.sin(theta)*r a]).T
       x a = data a + np.random.randn(n samples, 2) * 3*noise
       r b = -2*theta - np.pi
       data_b = np.array([np.cos(theta)*r_b, np.sin(theta)*r_b]).T
       x b = data b + np.random.randn(n samples, 2) * 3*noise
```

```
res a = np.append(x a, np.zeros((n samples, 1)), axis=1)res b = np.append(x b, np.ones((n samples, 1)), axis=1)res = np.append(res a, res b, axis=0)
 np.random.shuffle(res)
return res[:, :2], res[:, 2]
```

```
 @staticmethod
```

```
 def init_network(activation_fn: Callable[[int], nn.Module]) -> 
nn.Sequential:
```

```
 return nn.Sequential(
     nn.Linear(2, 5),
    activation fn(5),
     nn.Linear(5, 5),
    activation fn(5),
     nn.Linear(5, 1),
     nn.Sigmoid()
 )
```

```
 def train(self) -> None:
         if self.dataset == 'spirals':
             X, y = Classify2D.make_spirals(
                n samples=self.n samples,
                 noise=self.noise
\hspace{1.6cm} else:
            X, y = make moons()n samples=self.n samples,
                 noise=self.noise
\hspace{1.6cm}X = torch.tensor(X, dt)ype=torch.float32)
         y = torch.tensor(y, dtype=torch.float32)
```

```
train loader, val loader = self.get data loaders(X, y)
        relu net = Classify2D.init network(lambda : nn.ReLU())
        slu shared net = Classify2D.init network(lambda : SLU())
        slu ind net = Classify2D.init network(lambda size: SLU(size))
       self.nets = \{'ReLU': relu net,
            'SLU (shared)': slu shared net,
             'SLU (individual)': slu_ind_net,
        }
       for net name, net in self.nets.items():
            train loss log, val loss log = train(
                 model=net,
                train loader=train loader,
                val loader=val loader,
                 criterion=nn.BCELoss(),
                 lr=self.lr,
                n_epochs=self.n_epochs,
                is verbose=self.is_verbose
\hspace{1.6cm} subfolder_name = self.artifacts_dir/(net_name.replace(' ', 
'_'))
            subfolder name.mkdir(exist ok=True)
             torch.save(train_loss_log, 
subfolder name/'train loss.pth')
            torch.save(val loss log, subfolder name/'val loss.pth')
        torch.save(self.nets, self.artifacts_dir/'nets.pth')
   def plot classification(self) -> None:
         if self.dataset == 'spirals':
```

```
X, y = Classify2D.make spirals(n samples=self.n samples,
                 noise=self.noise
\hspace{1.6cm} else:
            X, y = make_moons(
                n samples=self.n samples,
                 noise=self.noise
\hspace{1.6cm}X = torch.tensor(X, dt)ype=torch.float32)
         y = torch.tensor(y, dtype=torch.float32)
        if not self.preprocessor.is trained:
             self.preprocessor = torch.load(
                self.artifacts dir/'preprocessor.pth')
        X, y = self.preprocessor.transform(X, y)X = X.\text{numpy}()y = y . \text{numpy}()x min, x max = X[:, 0].min() - 1, X[:, 0].max() + 1y min, y max = X[:, 1].min() - 1, X[:, 1].max() + 1xx, yy = np.meshgrid(np.arange(x min, x max, 0.1),
                               np.arange(y_min, y_max, 0.1))
         grid_tensor = torch.tensor(
             np.c_[xx.ravel(), yy.ravel()], dtype=torch.float32)
         if not hasattr(self, 'nets'):
            self.nets = torch.load(self.artifacts dir/'nets.pth')
        for net name, net in self.nets.items():
            with torch.no grad():
                Z = net(grid tensor) Z = torch.round(Z).numpy().reshape(xx.shape)
             plt.contourf(xx, yy, Z, alpha=0.8)
```

```
plt.scatter(X[:, 0], X[:, 1], c=y, s=20, edgecolors='k') plt.xlabel('X1')
             plt.ylabel('X2')
             plt.title(f'Decision Boundary — {net_name}')
            subfolder name = self.artifacts dir/(net name.replace(' ',
'_'))
            subfolder name.mkdir(exist ok=True)
             plt.savefig(subfolder_name/'classification.png')
             plt.clf()
   def plot loss(self) -> None:
        \Box, ax = plt.subplots(figsize=(8, 6))
        ax.xaxis.set major locator(MaxNLocator(integer=True))
         for net_name in ['ReLU', 'SLU (shared)', 'SLU (individual)']:
            subfolder name = self.artifacts dir/(net name.replace(' ',
'_'))
            train loss = torch.load(subfolder name/'train loss.pth')
            train loss = smooth data(train loss, self.window size)
            x train = np.linspace(0, self.n epochs, len(train loss))
            plt.plot(x train, train loss,
                     c=COLORS[net name], label=f'{net_name} - train',
alpha=0.7)
             val_loss = torch.load(subfolder_name/'val_loss.pth')
            val loss = smooth data(val loss, self.window size)
            x val = np.linspace(0, self.n epochs, len(val loss))
             plt.plot(x_val, val_loss,
                      c=COLORS[net_name], label=f'{net_name} - val')
        plt.xlim([0, self.n epochs])
         plt.xlabel('Epoch')
         plt.ylabel(f'Log Loss (lr = 
{to_scientific_notation(self.lr)})')
         plt.grid()
         plt.legend()
```

```
 plt.tight_layout()
plt.savefig(self.artifacts dir/'train comparison.png')
 plt.clf()
```

```
 def plot(self) -> None:
    self.plot classification()
    self.plot loss()
```
## **src\experiments\classification\_cifar10.py**

from pathlib import Path

import numpy as np import torch import torch.nn as nn import matplotlib.pyplot as plt import matplotlib.patches as mpatches import matplotlib.lines as mlines from matplotlib.ticker import FormatStrFormatter, MaxNLocator import torch.utils.data as data from torchvision import datasets, transforms

from ..colors import COLORS from ..layers import SLU from ..types import Callable, Directory, Tuple, Literal from ..utils import smooth data, to scientific notation, train from .base import BaseExperiment, BasePreprocessor

class Preprocessor(BasePreprocessor): '''NOTE:

No preprocessor is needed

```
 as pytorch has a prebuilt CIFAR10 integration
     with torchvision transforms support
    \bar{r}'n 
     def __init__(self):
        super(). init () def fit(self, X: torch.Tensor, y: torch.Tensor) -> None:
         pass
     def transform(self, X: torch.Tensor, y: torch.Tensor) -> 
Tuple[torch.Tensor, torch.Tensor]:
         return X, y
class ClassifyCIFAR10(BaseExperiment):
    def __ init (self, artifacts dir: Directory,
                  force_retrain: bool,
                 network type: Literal['FC', 'CNN'],
                 n layers: int = 4, n neurons: int = 64,
                 noise: float = 0,n epochs: int = 20, lr: float = 1e-3,
```

```
is verbose: bool = True, window size: int = 128):
```

```
 super().__init__(artifacts_dir, Preprocessor)
```

```
 self.n_layers = n_layers
```

```
self.n_neurons = n_neurons
```
self.force retrain = force retrain

```
self.network type = network type
```
self.noise = noise

self.n epochs = n epochs

self.lr = lr

self.is verbose = is\_verbose

```
 self.window_size = window_size
```

```
def init network(self, activation fn: Callable[[int], nn.Module])
-> nn.Sequential:
         if self.network_type == 'FC':
            layers = \lceilnn.Linear(3*32*32, self.n neurons),
                activation fn(self.n neurons)
 ]
            for im range(self.n layers - 1):
                layers.append(nn.Linear(self.n_neurons,
self.n neurons))
                layers.append(activation fn(self.n neurons))
            layers.append(nn.Linear(self.n_neurons, 10))
             return nn.Sequential(*layers)
        else:
             return nn.Sequential(
                nn.Conv2d(3, 96, kernel size=3, padding=1),
                activation fn(32),
                nn.Conv2d(96, 96, kernel size=3, padding=1),
                activation fn(32),
                nn.Conv2d(96, 96, kernel size=3, padding=1),
                 activation_fn(32),
                nn.MaxPool2d(kernel size=2, stride=2),
                 nn.Dropout(p=0.5),
                 nn.Conv2d(96, 192, kernel_size=3, padding=1),
                activation fn(16),
                nn.Conv2d(192, 192, kernel size=3, padding=1),
                activation fn(16),
                nn.Conv2d(192, 192, kernel size=3, padding=1),
                activation fn(16),
                 nn.MaxPool2d(kernel_size=2, stride=2),
                 nn.Dropout(p=0.5),
```

```
 nn.Conv2d(192, 192, kernel_size=3),
                activation fn(6),
                 nn.Conv2d(192, 192, kernel_size=1),
                activation fn(6),
                 nn.Conv2d(192, 192, kernel_size=1),
                activation fn(6),
                 nn.AvgPool2d(kernel_size=6),
                 nn.Flatten(),
                 nn.Linear(192, 10),
\hspace{1.6cm} def train(self) -> None:
         transformations = [
             transforms.ToTensor(),
             transforms.Normalize((0.4914, 0.4822, 0.4465), (0.2023, 
0.1994, 0.2010)),
             transforms.Lambda(lambda x: x + torch.randn(x.shape) * 
self.noise)
 ]
         if self.network_type == 'FC':
             transformations.append(transforms.Lambda(torch.flatten))
         transform = transforms.Compose(transformations)
        train dataset = datasets.CIFAR10(root='data', train=True,
download=True, transform=transform)
        val dataset = datasets.CIFAR10(root='data', train=False,
download=True, transform=transform)
        train loader = data.DataLoader(train dataset, batch size=128)
        val loader = data.DataLoader(val dataset, batch size=128)
         relu_net = self.init_network(lambda _: nn.ReLU())
        elu net = self.init network(lambda : nn.ELU())
        gelu net = self.init network(lambda : nn.GELU())
```

```
slu shared net = self.init network(lambda : SLU())
        slu ind net = self.init network(lambda size: SLU(size))
        self.nets = \{'ReLU': relu net,
             'ELU': elu_net,
             'GELU': gelu_net,
             'SLU (shared)': slu_shared_net,
             'SLU (individual)': slu_ind_net,
         }
        for net name, net in self.nets.items():
            subfolder name = self.artifacts dir/(net name.replace(' ',
'_'))
            if not self.force retrain and subfolder name.exists():
                 if self.is_verbose:
                     print(f'{net_name} is pretrained, moving on')
                 continue
             if self.is_verbose:
                 print(f'{net_name} training started')
             train_loss_log, val_loss_log = train(
                 model=net,
                train loader=train loader,
                 val_loader=val_loader,
                 criterion=nn.CrossEntropyLoss(),
                 lr=self.lr,
                n_epochs=self.n_epochs,
                is verbose=self.is verbose
\hspace{1.6cm}
```

```
subfolder name.mkdir(exist ok=True)
```

```
 torch.save(train_loss_log, 
subfolder name/'train loss.pth')
            torch.save(val loss log, subfolder name/'val loss.pth')
             torch.save(net, subfolder_name/'net.pth')
             if self.is_verbose:
                 print(f'{net_name} training finished')
   def plot loss(self) -> None:
        for group in ['train', 'val']:
            , ax = plt.subplots(figsize=(8, 6)) y_min, y_max = np.inf, -np.inf
            for net name in ['ReLU', 'ELU', 'GELU', 'SLU (shared)',
'SLU (individual)']:
                subfolder name =self.artifacts dir/(net name.replace(' ', ' '))
                loss = torch.load(subfolder name/f'{group} loss.pth')
                loss = smooth data(loss, self.window size)
                y min = min(y min, min(loss))
                y max = max(y max, np.percentile(loss, 95))
                 x = np.linspace(0, self.n_epochs, len(loss))
                plt.plot(x, loss, c=COLORS[net name],
label=f'{net name}', alpha=0.8)
                 plt.axhline(min(loss), linewidth=2, 
linestyle='dashed', c=COLORS[net name], alpha=0.8)
             plt.yscale('log')
            ax.xaxis.set major locator(MaxNLocator(integer=True))
             ax.yaxis.set_major_formatter(FormatStrFormatter('%.3g'))
            ax.yaxis.set minor formatter(FormatStrFormatter('%.3g'))
```

```
plt.xlim([0, self.n epochs])
             plt.ylim([y \text{ min - } 5e-4, y \text{ max}])
              plt.xlabel('Epoch')
              plt.ylabel(f'Log Loss (lr = 
{to scientific notation(self.lr)})')
              plt.grid(which='both')
              plt.axhline(y_min - 10, linewidth=2, linestyle='dashed', 
c='k', label='Minimal loss levels')
              plt.legend()
              plt.tight_layout()
```

```
plt.savefig(self.artifacts dir/f'{group} comparison.png')
 plt.clf()
```

```
 def plot(self) -> None:
    self.plot loss()
```

```
class SummarizeCIFAR10(BaseExperiment):
   def init (self, artifacts dir: Directory, n epochs: int = 20,
window size: int = 128):
        super(). init (artifacts dir, Preprocessor)
        self.window_size = window_size
```

```
 self.n_epochs = n_epochs
```

```
def plot best scores(self) -> None:
    \Box, ax = plt.subplots(figsize=(8, 6))
    markers = [0', '^{\prime}, 'X', 'd', 'p', 'P', 'V', '*']handles = \lceil]
```
 for net\_name in ['ReLU', 'ELU', 'GELU', 'SLU (shared)', 'SLU (individual)']:

```
handles.append(mpatches.Patch(label=net name,
color=COLORS[net_name]))
```

```
marker i = 0 for item in Path(self.artifacts_dir).iterdir():
            if not item.is dir(): continue
             architecture_name = item.name
             handles.append(mlines.Line2D([], [], color='black', 
marker=markers[marker i], linestyle='None',
                           markersize=10, label=architecture name))
            marker i += 1
         handles.append(mlines.Line2D([], [], color='black', 
marker='s', linestyle='None',
                        markersize=15, label='Average'))
         handles.append(mlines.Line2D([], [], color='black', marker='', 
label='', alpha=0))
```

```
with open(self.artifacts_dir/f'mean_best scores.txt', 'wt') as
```
#### f:

```
 for net_name in ['ReLU', 'ELU', 'GELU', 'SLU (shared)', 
'SLU (individual)']:
                 min_iter_list = []
                min loss list = []
                marker i = 0 for item in Path(self.artifacts_dir).iterdir():
                     if not item.is_dir(): continue
                    architecture name = item.name
                    subfolder name =
```

```
self.artifacts_dir/architecture_name/(net_name.replace(' ', '_'))
                    loss = torch.load(subfolder name/'val loss.pth')
                    loss = smooth data(loss, self.window size)
```
```
x = npu. linspace(0, self.n epochs, len(loss))
                    min iter = x[np.arangemin(loss)]min loss = np.min(loss)f.write(f'{net name}; {architecture name};
{min_iter}; {min_loss}\n')
                     min_iter_list.append(min_iter)
                    min loss list.append(min loss)
                     plt.scatter(min_iter, min_loss, 
c=COLORS[net_name], s=80, marker=markers[marker_i])
                    marker i += 1
                mean iter, mean loss = np.mean(min iter list),
np.mean(min_loss_list)
                plt.scatter(mean iter, mean loss, c=COLORS[net name],
s=100,
                             marker='s', edgecolors='k', linewidth=3)
                f.write(f'\t{net_name}; {mean_iter}; {mean_loss}\n')
        ax.xaxis.set major locator(MaxNLocator(integer=True))
         plt.xlabel('Epoch')
         plt.ylabel(f'Log Loss')
         plt.grid(which='both')
         plt.legend(handles=handles, ncol=2)
         plt.tight_layout()
         plt.savefig(self.artifacts_dir/f'best_scores.png')
         plt.clf()
```

```
 def train(self) -> None:
     pass
```

```
 def plot(self) -> None:
    self.plot best scores()
```
### **src\experiments\classification\_mnist.py**

from pathlib import Path

import numpy as np import torch import torch.nn as nn import matplotlib.pyplot as plt import matplotlib.patches as mpatches import matplotlib.lines as mlines from matplotlib.ticker import FormatStrFormatter, MaxNLocator import torch.utils.data as data from torchvision import datasets, transforms

from ..colors import COLORS from ..layers import SLU from ..types import Callable, Directory, Tuple from ..utils import smooth data, to scientific notation, train from .base import BaseExperiment, BasePreprocessor

class Preprocessor(BasePreprocessor): '''NOTE: No preprocessor is needed as pytorch has a prebuilt MNIST integration with torchvision transforms support

```
\bar{r}'n 'n 
     def __init__(self):
        super() . _init ()
     def fit(self, X: torch.Tensor, y: torch.Tensor) -> None:
         pass
     def transform(self, X: torch.Tensor, y: torch.Tensor) -> 
Tuple[torch.Tensor, torch.Tensor]:
         return X, y
class ClassifyMNIST(BaseExperiment):
    def __ init (self, artifacts dir: Directory,
                 n layers: int, n neurons: int, force retrain: bool,
                 noise: float = 0,n epochs: int = 20, lr: float = 1e-3,
                 is verbose: bool = True, window size: int = 128):
        super(). init (artifacts dir, Preprocessor)
         self.n_layers = n_layers
         self.n_neurons = n_neurons
        self.force retrain = force retrain
         self.noise = noise
         self.n_epochs = n_epochs
         self.lr = lr
        self.is verbose = is verbose
        self.window size = window size
    def init network(self, activation fn: Callable[[int], nn.Module])
-> nn.Sequential:
        layers = [nn.Linear(784, self.n neurons),
            activation fn(self.n neurons)
```

```
 ]
       for in range(self.n layers - 1):
           layers.append(nn.Linear(self.n_neurons, self.n_neurons))
           layers.append(activation fn(self.n neurons))
       layers.append(nn.Linear(self.n_neurons, 10))
        return nn.Sequential(*layers)
```

```
 def train(self) -> None:
     transform = transforms.Compose([
         transforms.ToTensor(),
         transforms.Normalize((0.1307,), (0.3081,)),
         transforms.Lambda(torch.flatten),
         transforms.Lambda(lambda x: x + torch.randn(x.shape) *
```

```
self.noise)
```
])

```
train dataset = datasets.MNIST('data', train=True,
download=True, transform=transform)
        val dataset = datasets.MNIST('data', train=False,
transform=transform)
        train loader = data.DataLoader(train dataset, batch size=128)
        val loader = data.DataLoader(val dataset, batch size=128)
        relu net = self.init network(lambda : nn.ReLU())
        elu net = self.init network(lambda : nn.ELU())
        gelu net = self.init network(lambda : nn.GELU())
        slu shared net = self.init network(lambda : SLU())
        slu ind net = self.init network(lambda size: SLU(size))
        self.nets = \{ 'ReLU': relu_net,
             'ELU': elu_net,
             'GELU': gelu_net,
```

```
'SLU (shared)': slu shared net,
             'SLU (individual)': slu_ind_net,
         }
        for net name, net in self.nets.items():
            subfolder name = self.artifacts_dir/(net_name.replace(' ',
'_'))
            if not self.force retrain and subfolder name.exists():
                 if self.is_verbose:
                    print(f'{net name} is pretrained, moving on')
                 continue
             if self.is_verbose:
                print(f'{net name} training started')
            train loss log, val loss log = train(
                 model=net,
                train loader=train loader,
                val loader=val_loader,
                 criterion=nn.CrossEntropyLoss(),
                 lr=self.lr,
                n epochs=self.n epochs,
                 is_verbose=self.is_verbose
\hspace{1.6cm}subfolder name.mkdir(exist ok=True)
             torch.save(train_loss_log, 
subfolder name/'train loss.pth')
            torch.save(val loss log, subfolder name/'val loss.pth')
             torch.save(net, subfolder_name/'net.pth')
             if self.is_verbose:
                print(f'{net name} training finished')
```

```
def plot loss(self) -> None:
         for group in ['train', 'val']:
            \alpha, ax = plt.subplots(figsize=(8, 6))
            y min, y max = np.inf, -np.inf
            for net name in ['ReLU', 'ELU', 'GELU', 'SLU (shared)',
'SLU (individual)']:
                subfolder name =
self.artifacts_dir/(net_name.replace(' ', ' '))
                loss = torch.load(subfolder name/f'{group} loss.pth')
                loss = smooth data(loss, self.window size)
                y min = min(y min, min(loss))
                 y_max = max(y_max, np.percentile(loss, 95))
                x = npu. linspace(0, self.n epochs, len(loss))
                 plt.plot(x, loss, c=COLORS[net_name], 
label=f'{net name}', alpha=0.8)
                 plt.axhline(min(loss), linewidth=2, 
linestyle='dashed', c=COLORS[net name], alpha=0.8)
             plt.yscale('log')
             ax.xaxis.set_major_locator(MaxNLocator(integer=True))
            ax.yaxis.set major formatter(FormatStrFormatter('%.3g'))
             ax.yaxis.set_minor_formatter(FormatStrFormatter('%.3g'))
            plt.xlim([0, self.n epochs])
            plt.ylim([y \text{ min - } 5e-4, y \text{ max}])
             plt.xlabel('Epoch')
             plt.ylabel(f'Log Loss (lr = 
{to scientific notation(self.lr)})')
```

```
 plt.grid(which='both')
            plt.axhline(y min - 10, linewidth=2, linestyle='dashed',
c='k', label='Minimal loss levels')
             plt.legend()
             plt.tight_layout()
            plt.savefig(self.artifacts dir/f'{group} comparison.png')
             plt.clf()
     def plot(self) -> None:
        self.plot loss()
class SummarizeMNIST(BaseExperiment):
    def __init (self, artifacts dir: Directory, n_epochs: int = 20,
window size: int = 128):
        super(). init (artifacts dir, Preprocessor)
        self.window size = window size
        self.nepochs = n epochs
    def plot best scores(self) -> None:
        \Box, ax = plt.subplots(figsize=(8, 6))
         markers = ['o', '^', 'X', 'd', 'p', 'P', 'v', '*']
        handles = [] for net_name in ['ReLU', 'ELU', 'GELU', 'SLU (shared)', 'SLU 
(individual)']:
            handles.append(mpatches.Patch(label=net name,
color=COLORS[net_name]))
        marker i = 0 for item in Path(self.artifacts_dir).iterdir():
             if not item.is_dir(): continue
```

```
architecture name = item.name
```

```
 handles.append(mlines.Line2D([], [], color='black', 
marker=markers[marker i], linestyle='None',
                           markersize=10, label=architecture name))
            marker i += 1
         handles.append(mlines.Line2D([], [], color='black', 
marker='s', linestyle='None',
                        markersize=15, label='Average'))
         with open(self.artifacts_dir/f'mean_best_scores.txt', 'wt') as 
f:
             for net_name in ['ReLU', 'ELU', 'GELU', 'SLU (shared)', 
'SLU (individual)']:
                min iter list = []
                min loss list = []
                marker i = 0 for item in Path(self.artifacts_dir).iterdir():
                     if not item.is_dir(): continue
                    architecture name = item.name
                    subfolder name =self.artifacts dir/architecture name/(net name.replace(' ', ' '))
                     loss = torch.load(subfolder_name/'val_loss.pth')
                    loss = smooth data(loss, self.window size)
                    x = npu. linspace(0, self.n epochs, len(loss))
                    min iter = x[np.arangemin(\text{loss})]min loss = np.min(loss)f.write(f'{net_name}; {architecture_name};
{min_iter}; {min_loss}\n')
                    min iter list.append(min iter)
                    min loss list.append(min loss)
```

```
plt.scatter(min_iter, min_loss,
c=COLORS[net name], s=80, marker=markers[marker i])
                    marker i += 1
                mean iter, mean loss = np.mean(min iter list),
np.mean(min_loss_list)
                 plt.scatter(mean_iter, mean_loss, c=COLORS[net_name], 
s=100,
                             marker='s', edgecolors='k', linewidth=3)
                f.write(f'\t{net name}; {mean iter}; {mean loss}\n')
         plt.yscale('log')
        ax.xaxis.set major locator(MaxNLocator(integer=True))
        ax.yaxis.set major formatter(FormatStrFormatter('%.3g'))
        ax.yaxis.set minor formatter(FormatStrFormatter('%.3g'))
         plt.xlabel('Epoch')
         plt.ylabel(f'Log Loss')
         plt.grid(which='both')
         plt.legend(handles=handles, ncol=2)
         plt.tight_layout()
         plt.savefig(self.artifacts_dir/f'best_scores.png')
         plt.clf()
     def train(self) -> None:
         pass
     def plot(self) -> None:
        self.plot best scores()
```
### **src\experiments\regression\_1d.py**

from dataclasses import dataclass

import matplotlib.pyplot as plt import numpy as np import torch import torch.nn as nn from matplotlib.ticker import FormatStrFormatter, MaxNLocator

```
from ..colors import COLORS
from ..layers import SLU
from ..types import Callable, Directory, Tuple
from ..utils import train, smooth data, to scientific notation
from .base import BaseExperiment, BasePreprocessor
```

```
@dataclass
class Dataset1D:
     name: str
     latex: str
     range: Tuple[float, float]
     function: Callable
```

```
class Preprocessor(BasePreprocessor):
     def __init__(self):
        super() . _init ()
```

```
 def fit(self, X: torch.Tensor, y: torch.Tensor) -> None:
    self.x_max = torch.max(X)self.x min = torch.min(X)self.y_max = torch.max(y)
```

```
self.y min = torch.min(y)
```

```
 def transform(self, X: torch.Tensor, y: torch.Tensor) -> 
Tuple[torch.Tensor, torch.Tensor]:
        X norm = (X - self.x min) / (self.x max - self.x min)y norm = (y - self.y min) / (self.y max - self.y min) return X_norm, y_norm
class Regress1D(BaseExperiment):
    datasets = <math>\lceil Dataset1D('square', 'x^2', (-5, 5), lambda x: x**2),
        Dataset1D('root', r'\sqrt{x}', (0, 5), lambda x: x^{**0.5}),
        Dataset1D('reciprocal', r'\frac{1}{x}', (1, 5), lambda x:
x^{**}(-1),
     ]
    def __init (self, artifacts dir: Directory, dataset: str,
                 n samples: int = 2000, noise: float = .3,
                 n epochs: int = 100, lr: float = 1e-3,
                 is verbose: bool = True, window size: int = 40:
        super(). init (artifacts dir, Preprocessor)
         self.dataset: Dataset1D = next((ds for ds in 
Regress1D.datasets if ds.name == dataset), None)
         if self.dataset is None:
             raise ModuleNotFoundError('No dataset with such name 
exists')
        self.n_samples = n_samples
         self.noise = noise
        self.n epochs = n epochs
         self.lr = lr
        self.is verbose = is verbose
         self.window_size = window_size
```
@staticmethod

def make data(dataset: Dataset1D, n samples: int, noise: float) -> Tuple[np.ndarray, np.ndarray]:

```
X = npu.linspace(*dataset.range, n samples)[:, None]
y = dataset.function(X)
y += np.random.randn(n_samples, 1) * 0.1*noise
 return X, y
```

```
 @staticmethod
```

```
def init network(activation fn: Callable[[int], nn.Module]) ->
nn.Sequential:
```

```
 return nn.Sequential(
     nn.Linear(1, 5),
    activation fn(5),
     nn.Linear(5, 5),
    activation fn(5),
     nn.Linear(5, 1),
 )
```

```
 def train(self) -> None:
        X, y = Regress1D.make data(
             dataset=self.dataset,
            n samples=self.n samples,
             noise=self.noise
\overline{\phantom{a}}X = torch.tensor(X, dt)ype=torch.float32)
        y = torch.tensor(y, dtype=torch.float32)
        train loader, val loader = self.get data loaders(X, y)
         relu_net = Regress1D.init_network(lambda _: nn.ReLU())
        slu shared net = Regress1D.init network(lambda : SLU())
        slu ind net = Regress1D.init network(lambda size: SLU(size))
```

```
self.nets = \{'ReLU': relu net,
            'SLU (shared)': slu shared net,
             'SLU (individual)': slu_ind_net,
         }
        for net name, net in self.nets.items():
             train_loss_log, val_loss_log = train(
                 model=net,
                train loader=train loader,
                val loader=val loader,
                 criterion=nn.MSELoss(),
                 lr=self.lr,
                n_epochs=self.n_epochs,
                is verbose=self.is verbose
\hspace{1.6cm}subfolder name = self.artifacts dir/(net name.replace(" ",
"_"))
            subfolder name.mkdir(exist ok=True)
             torch.save(train_loss_log, 
subfolder name/'train loss.pth')
             torch.save(val_loss_log, subfolder_name/'val_loss.pth')
         torch.save(self.nets, self.artifacts_dir/f'nets.pth')
    def plot regression(self) -> None:
        X, y = Regress1D.make data(
             dataset=self.dataset,
            n samples=self.n samples,
             noise=self.noise
\overline{\phantom{a}}X tensor = torch.tensor(X, dtype=torch.float32)
```

```
y tensor = torch.tensor(y, dtype=torch.float32)
        if not self.preprocessor.is trained:
             self.preprocessor = 
torch.load(self.artifacts_dir/'preprocessor.pth')
        X tensor, y tensor = self.preprocessor.transform(X tensor,
y_tensor)
        X = X tensor.numpy()
        y = y_ttensor.numpy() if not hasattr(self, 'nets'):
            self.nets = torch.load(self.artifacts dir/'nets.pth')
        for net name, net in self.nets.items():
            with torch.no_grad(): y_ = net(X tensor)
             plt.figure(figsize=(8, 6))
             plt.scatter(X, y, alpha=0.8, label=f'exact (noise = 
{self.noise})', c='k')
             plt.scatter(X, y_, alpha=0.8, label='approximate', 
c=COLORS[net_name])
             plt.xlabel('x (normalized)')
             plt.ylabel('y (normalized)')
             plt.legend()
             plt.title(f'$y={self.dataset.latex}$ approximation —
{net_name}')
             plt.tight_layout()
            subfolder name = self.artifacts dir/(net name.replace(' ',
'_'))
            subfolder name.mkdir(exist ok=True)
             plt.savefig(subfolder_name/'approximation.png')
             plt.clf()
    def plot loss(self) -> None:
        \Box, ax = plt.subplots(figsize=(8, 6))
```

```
ax.xaxis.set major locator(MaxNLocator(integer=True))
        for net name in ['ReLU', 'SLU (shared)', 'SLU (individual)']:
            subfolder name = self.artifacts dir/(net name.replace(' ',
'_'))
            train loss = torch.load(subfolder name/'train loss.pth')
            train loss = smooth data(train loss, self.window size)
            x train = np.linspace(\theta, self.n epochs, len(train loss))
             plt.plot(x_train, train_loss,
                      c=COLORS[net_name], label=f'{net_name} - train', 
alpha=0.7)
            val loss = torch.load(subfolder name/'val loss.pth')
            val loss = smooth data(val loss, self.window size)
             plt.tight_layout()
            x val = np.linspace(0, self.n epochs, len(val loss))
            plt.plot(x val, val loss,
                      c=COLORS[net_name], label=f'{net_name} - val')
         plt.yscale('log')
        ax.xaxis.set major locator(MaxNLocator(integer=True))
        ax.yaxis.set major formatter(FormatStrFormatter('%.3g'))
       plt.xlim([0, self.n epochs])
        plt.xlabel('Epoch')
         plt.ylabel(f'MSE Loss (lr = 
{to scientific notation(self.lr)})')
        plt.grid()
        plt.legend()
         plt.tight_layout()
        plt.savefig(self.artifacts dir/'train comparison.png')
         plt.clf()
    def plot(self) -> None:
        self.plot regression()
```

```
self.plot loss()
```
#### **src\experiments\\_\_init\_\_.py**

from .classification\_2d import Classify2D from .regression\_1d import Regress1D from .classification\_mnist import ClassifyMNIST, SummarizeMNIST from .classification cifar10 import ClassifyCIFAR10, SummarizeCIFAR10

#### **src\visualizations\plot\_activations.py**

import matplotlib.pyplot as plt import torch

from ..colors import COLORS from ..types import File, Union

def sigmoid(x: torch.Tensor) -> torch.Tensor: return  $(1 + \text{torch.}exp(-x))^{**}(-1)$ 

def relu(x: torch.Tensor) -> torch.Tensor: return torch.max(torch.tensor(0), x)

def elu(x: torch.Tensor, alpha: float =  $1.0$ ) -> torch.Tensor: return torch.where( $x > 0$ , x, alpha\*(torch.exp(x) - 1))

def gelu(x: torch.Tensor) -> torch.Tensor:

```
return 0.5 * x * (1 +torch.tanh(torch.sqrt(torch.tensor(2/torch.pi)) * (x + 0.044715 * 
x**3)))
def slu(x: torch.Tensor, k: float = 0.0) -> torch.Tensor:
    A = \text{torch.log}(1 + \text{torchr}_s(x))B = k * A.pow(2)return torch.where(x > 0, x + B, B - A)class PlotActivations:
    functions info = { 'Sigmoid': (sigmoid, ()),
         'ReLU': (relu, ()),
         'ELU': (elu, ()),
         'GELU': (gelu, ()),
        'SLU (k = -0.2)': (s \ln (1.002, 1)),'SLU (k = 0)': (Slu, (0,)),
        'SLU (k = 0.2)': (slu, (0.2,)),
     }
     to_exclude = (
         'Sigmoid',
     )
    def __init__(self, fig_path: File, x_min: float = -5., x max:
float = 5., function: Union[str, None] = None):
         assert function is None or function in 
PlotActivations.functions info
         self.fig_path = fig_path
        self.x min = x min
        self.x max = x max
```

```
 self.function = function
     def evaluate(self):
        X = torch.linspace(self.x min, self.x max, 500,
requires_grad=True)
        X arr = X.detach() . \text{numpy()}\_, axs = plt.subplots(1, 2, figsize=(10, 5)) if self.function is None:
            axs[0].set title('Functions')
            axs[1].set_title('Derivatives')
            y lim = relu(torch.tensor(self.x max)).numpy()
            axis[0].set ylim([-y lim, y lim])
         else:
            axs[0].set title('Function')
             axs[1].set_title('Derivative')
        axs[0].set_xlim([self.x_min, self.x_max])
        axis[0].axhline(y=0, color='k', alpha=0.8) axs[0].axvline(x=0, color='k', alpha=0.8)
         axs[1].set_xlim([self.x_min, self.x_max])
        axis[1].plot(X arr, X arr*0, color='k', alpha=0.8)axis[1].plot(X_arr, X_arr*0 + 1, color='g', linewidth=10,alpha=0.2)
         axs[1].plot(X_arr, X_arr*0, color='r', linewidth=10, 
alpha=0.2)
         axs[1].axvline(x=0, color='k', alpha=0.8)
         if self.function is None:
             for i, (label, (f, params)) in 
enumerate(PlotActivations.functions info.items()):
```

```
90
```

```
 if label in PlotActivations.to_exclude: continue
                Y = f(X, *params)Y.backward(torch.ones like(X), retain graph=True)
                Y prime = X.\text{grad}ls = ['-', '--', '--', '-.', '::'][i % 4]lw = [3, 4, 5, 6][i % 4] axs[0].plot(X_arr, Y.detach().numpy(), alpha=0.8,
                              c=COLORS[label], label=label, ls=ls, 
lw=lm) axs[1].plot(X_arr, Y_prime.detach().numpy(), 
alpha=0.8,
                              c=COLORS[label], label=label, ls=ls, 
lw=lw)
                 X.grad.zero_()
         else:
             f, params = PlotActivations.functions_info[self.function]
            Y = f(X, *params)Y.backward(torch.ones like(X), retain graph=True)
            Y prime = X.\text{grad}axs[0].plot(X arr, Y.detach().numpy(),
                          c=COLORS[self.function], lw=6)
            axs[1].plot(X arr, Y prime.detach().numpy(),
                          c=COLORS[self.function], lw=6)
         axs[0].grid(alpha=0.4)
         axs[1].grid(alpha=0.4)
         if self.function is None:
             axs[0].legend()
             axs[1].legend()
         plt.tight_layout()
```

```
 plt.savefig(self.fig_path)
 plt.clf()
```
## **src\visualizations\plot\_slu.py**

```
import matplotlib.pyplot as plt
import numpy as np
import torch
from matplotlib import cm
from matplotlib.colorbar import ColorbarBase
from matplotlib.ticker import FormatStrFormatter
from ..types import File
def relu(x: torch.Tensor) -> torch.Tensor:
     return torch.max(torch.tensor(0), x)
def slu(x: torch.Tensor, k: float = 0.0) -> torch.Tensor:
    A = \text{torch.log}(1 + \text{torchr}_s(x))B = k * A.pow(2)return torch.where(x > 0, x + B, B - A)class PlotSLU:
     def __init__(self, fig_path: File,
                 k_{min}: float = -0.5, k_{max}: float = 0.5,
                 x min: float = -20., x max: float = 20.):
        self.fig path = fig path
        self.kmin = kmin
        self.k max = k max
```

```
self.x min = x min
        self.x max = x max
     def evaluate(self):
         X = torch.linspace(self.x_min, self.x_max, 500, 
requires_grad=True)
        X arr = X.detach() . \text{numpy()} k_values = np.linspace(self.k_min, self.k_max, 120)
        \_, axs = plt.subplots(1, 3, figsize=(10, 5), gridspec\text{kw}=\{'width ratios': [48, 4, 48]})
        axis[0].set title('SLU for different values of k') axs[1].set_title('k')
        axs[2].set title('Derivative of SLU for different values of
k')
        axs[0].set_xlim([self.x_min, self.x_max])
         axs[0].axhline(y=0, color='k', alpha=0.8)
         axs[0].axvline(x=0, color='k', alpha=0.8)
        axis[2].set xlim([self.x min, self.x max])axis[2].plot(X arr, X arr*0, color='k', alpha=0.8)axis[2].plot(X_arr, X_arr*0 + 1, color='g', linewidth=10,alpha=0.2)
         axs[2].plot(X_arr, X_arr*0, color='r', linewidth=10, 
alpha=0.2)
         axs[2].axvline(x=0, color='k', alpha=0.8)
        for k in k values:
            Y = slu(X, k) Y.backward(torch.ones_like(X), retain_graph=True)
            Y prime = X.\text{grad} k_norm = (k - self.k_min) / (self.k_max - self.k_min)
```

```
 axs[0].plot(X_arr, Y.detach().numpy(),
                          alpha=0.4, color=cm.plasma(k_norm))
            axs[2].plot(X arr, Y prime.detach().numpy(),
                         alpha=0.4, color=cm.plasma(k norm))
             X.grad.zero_()
         axs[0].grid(alpha=0.4)
         axs[2].grid(alpha=0.4)
         ColorbarBase(axs[1], cmap='plasma',
                      ticks=np.linspace(self.k_min, self.k_max, 5),
                      values=np.linspace(self.k_min, self.k_max, 100),
                      format=FormatStrFormatter('%.2f'), 
ticklocation='left')
         plt.tight_layout()
```

```
 plt.savefig(self.fig_path)
 plt.clf()
```
# **src\visualizations\\_\_init\_\_.py**

from .plot\_activations import PlotActivations from .plot\_slu import PlotSLU